# **Poradnik BIBLIOTEKARZA nr 1 (800), 2017**

## **W NUMERZE:**

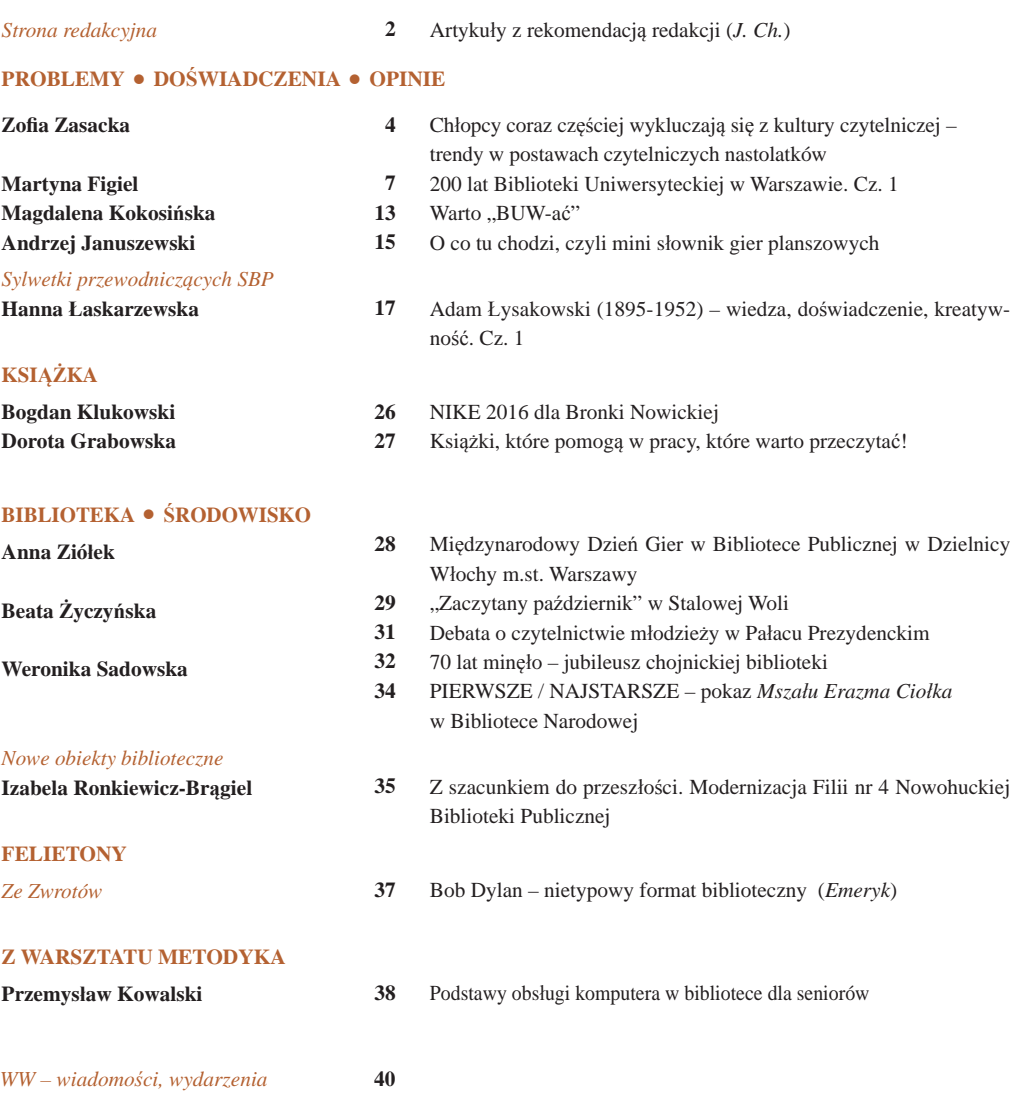

**Na okładce "PB": Filia nr 4 Nowohuckiej Biblioteki Publicznej po modernizacji**

**ARTYKUŁY Z REKOMENDACJĄ REDAKCJI** 

**Rok 2017 jest okresem znamiennym dla polskiego bibliotekarstwa. Zbliża się rocznica stulecia Stowarzyszenia Bibliotekarzy Polskich. Uroczystości jubileuszowe przewidziane są w październi**ku. Z tej okazji redakcja "Poradnika Bibliotekarza" zainaugurowała w roku ubiegłym cykl "Syl**wetki przewodniczących"; życie i działalność czołowych bibliotekarzy przedstawiono na szerokim tle niezwykle barwnych dziejów ogólnopolskiego związku bibliotekarskiego. Drugim wydarzeniem, o randze światowej są sierpniowe obrady IFLA we Wrocławiu i możliwość przedyskutowania najbardziej żywotnych problemów bibliotekarstwa na świecie. Na uwagę zasługuje jubileusz 200-lecia Biblioteki Uniwersyteckiej w Warszawie (maj 2017) – biblioteki o skomplikowanej, burzliwej historii, jednej z najznakomitszych placówek uniwersyteckich w Polsce.**

**W oczekiwaniu na ww. uroczystości zapraszam tymczasem do lektury numeru 1.**

**W numerze warto przeczytać!**

Strona ina

 **Chłopcy coraz częściej wykluczają się z kultury czytelniczej – trendy w postawach czytelniczych nastolatków** str. 4

Wszystkie trzy edycje badań czytelnictwa gimnazjalistów wskazują na znaczny odsetek nieczytających w szkołach chłopców. Można u nich zauważyć mniejszą motywację czytelniczą, barierą w odbiorze lektury jest trudny język czytanych tekstów, element kompetencji i samooceny umiejętności czytelniczej. Brak kontaktu z lekturą decyduje o trudnym awansie zawodowym w przyszłości. Młodzież nieczytająca wymaga wsparcia instytucji edukacyjnych i kulturalnych.

### **200 lat Biblioteki Uniwersyteckiej w Warszawie. Cz. 1 | str. 7 |**

Martyna Figiel przedstawia początki powstania Biblioteki Uniwersyteckiej w Warszawie (14 maja 1918 r.) i jej trudne dzieje, uzależnione od polityki władz w zaborze rosyjskim. Pierwszy okres rozkwitu placówki trwał do wybuchu powstania listopadowego, za udział w nim Polacy zapłacili wywozem cennych zbiorów (zrabowano ok. 90 tys. druków, 2 tys. rękopisów, kilkaset map, atlasów, numizmatów). W 1862 r. otwarto Szkołę Główną Królestwa Polskiego z biblioteką. Po zdławieniu powstania styczniowego nasilił się proces rusyfi kacji, a w miejsce Szkoły Głównej powstał Uniwersytet Cesarski z językiem wykładowym rosyjskim. Z okresem jego działalności wiąże się nowoczesny na owe czasy budynek biblioteki, tzw. "stary BUW". Odzyskanie przez Polskę niepodległości umożliwiło rozwój uniwersytetu i jego biblioteki. Kontynuacja cyklu w kolejnych numerach "PB"

### $\triangle$  Warto "BUW-ać" str. 13

Ciekawostki dotyczące współczesnej działalności Biblioteki Uniwersyteckiej w Warszawie: Biblioteka dla Sów, czyli nocne udostępnianie zbiorów, Zapytaj nas online, Buwialnia (czytelnia dla mam i ich pociech), Tu BUWam – otwarta impreza dla szerokiej publiczności z udziałem aktorów, celebrytów, itp.

### **Adam Łysakowski (1895-1952), wiedza, doświadczenie, kreatywność. Cz. 1 str. 17**

Kolejna sylwetka przewodniczącego ZBP, Adama Łysakowskiego, który zajmuje poczesne miejsce wśród najwybitniejszych polskich bibliotekarzy.

Hanna Łaskarzewska przedstawia na szerokim tle historycznym życie i działalność zawodową autora *Katalogu przedmiotowego*. Bogate życie zawodowe, mobilność życiowa (praca we Lwowie, Wilnie, Poznaniu, zjazdy i konferencje), duża wiedza bibliotekarska i zamiłowania dydaktyczne, wszystkie te cechy predestynowały Łysakowskiego do objęcia tuż przed wybuchem II wojny światowej funkcji przewodniczącego Związku Bibliotekarzy Polskich.

### **O** co chodzi, czyli mini słownik gier planszowych str. 15

Temat gier planszowych jest hitem ostatnich lat. Biblioteki nabywają gry do zbiorów biblioteki, udostępniają je na miejscu, organizując spotkania, festiwale, konkursy. Przy bibliotekach powstają kluby gier planszowych. Ta problematyka ma swoją terminologię, wiele haseł pochodzi bezpośrednio z języka angielskiego. W artykule Andrzej Januszewski wyjaśnia znaczenie najważniejszych pojęć, z którymi bibliotekarz może się zetknąć podczas poszukiwań określonych gier, a mini słownik pomoże w sprawniejszym poruszaniu się po świecie gier planszowych.

### *Zwiedzamy biblioteki:*

 **Oddział dla Dorosłych. Filia nr 4 Nowohuckiej Biblioteki Publicznej po modernizacji str. 35** Projekt aranżacji wnętrza zakładał stworzenie nowoczesnej, funkcjonalnej przestrzeni z zachowaniem elementów wystroju historycznego, nawiązującego kolorystyką do mody z lat 60. XX w. Warto zwiedzić bibliotekę usytuowaną w centrum Nowej Huty.

**Ponadto w numerze:** materiały środowiskowe, recenzje wydawnicze, o nagrodzie NIKE dla Bronki Nowickiej, teksty metodyczne, felieton Emeryka.

*Jadwiga Chruścińska*

*Z okazji Nowego Roku 2017 spełnienia najpiękniejszych życzeń, szczęścia, radości, udanych przedsięwzięć zawodowych życzy redakcja "Poradnika Bibliotekarza"*

## **Poradnik BIBLIOTEKARZA**

**Miesięcznik Stowarzyszenia Bibliotekarzy Polskich Ukazuje się od roku 1949**

**Rada Redakcyjna:** Bogumiła Staniów (przewodnicząca), Andrzej Jagodziński, Piotr Jankowski, Bogdan Klukowski, Grażyna Lewandowicz-Nosal, Mirosława Majewska, Michał Rogoż, Renata Sowada, Michał Zając.

**Redakcja ,,Poradnika Bibliotekarza" \_ e-mail: poradnikbibliotekarza@wp.pl; www.po rad nik bi blio te ka rza.pl**

Redaktor naczelna: Jadwiga CHRUŚCIŃSKA tel. 0505-078-945; e-mail: jchruscinska@gmail.com Sekretarz redakcji: Dorota GRABOWSKA tel. 0600-505-662; e-mail: dgrabo@wp.pl Redaktor techniczny i opracowanie graficzne: Elżbieta MATUSIAK tel. (22) 827-52-96 Projekt graficzny okładki: Katarzyna STANNY, tel. 0602391675, e-mail: zinamonik@wp.pl Honoraria autorskie: Małgorzata HOŁODOWICZ tel. (22) 608-28-23; e-mail: finanse@sbp.pl Redakcja zastrzega sobie prawo do opracowania redakcyjnego i skracania tekstów Autorzy zobowiązani są do przekazywania wraz z artykułem danych kontaktowych: adres, telefon, e-mail.

**Współpracują z redakcją:** Grażyna Bilska, Justyna Bździuch, Renata Ciesielska-Kruczek, Hanna Diduszko, Martyna Figiel, Tomasz Kasperczyk, Bogdan Klukowski, Jerzy Kondras, Dorota Skotnicka, Aleksander Trembowiecki, Ryszard Turkiewicz, Michał Zając

#### **Świat Książki Dziecięcej**

Redaktor prowadzący: Ewa Gruda Redakcja: Jadwiga Chruścińska, dr Dorota Grabowska, Elżbieta Matusiak

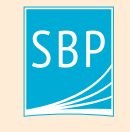

**Wydawnictwo Stowarzyszenia Bibliotekarzy Polskich** 00-335 WARSZAWA, ul. Konopczyńskiego 5/7, tel./fax (22) 827-52-96 Marta LACH – z-ca Dyrektora Biura ZG SBP ds. wydawnictw tel. (22) 827-08-47, e-mail: m.lach@sbp.pl Janusz NOWICKI – doradca ds. wydawniczych, e-mail: wydawnictwo@sbp.pl Konto SBP: Credit Agricole Bank Polska S.A. 46 1940 1076 3122 4176 0000 0000

Skład i łamanie: Studio Kałamarnica Tomasz Odziemczyk. Druk i oprawa: Zakład Poligrafi czny PRIMUM s.c., Kozerki, ul. Marsa 20, 05-825 Grodzisk Mazowiecki. Nakład 2450 egz. ISSN 0032-4752. Indeks 369594

## **PROBLEMY DOŚWIADCZENIA OPINIE**

## **Chłopcy coraz częściej wykluczają się z kultury czytelniczej – trendy w postawach czytelniczych nastolatków**

Celem kolejnych edycji ogólnopolskiego badania czytelnictwa gimnazjalistów<sup>1</sup> prowadzonych w Bibliotece Narodowej i badania czytelnictwa dzieci i młodzieży realizowanego przez Instytut Badań Edukacyjnych była ocena społecznego zasięgu książki wśród polskich uczniów. Dzięki analizie wyników sondaży realizowanych na przestrzeni lat 2003-2013 możemy wyodrębnić pewne trendy w postawach czytelniczych dorastającej młodzieży.

Aktywność czytelnicza mierzona czytaniem książek w ramach obowiązku szkolnego i poza nim jest uwarunkowana czynnikami społeczno-demograficznymi. Najmocniej czytanie książek w czasie wolnym różnicują płeć i kapitał kulturowy rodziców nastolatków wyrażony poziomem wykształcenia i liczbą posiadanych książek. Najwięcej uczniów czytających w obu sytuacjach czytelniczych (tj. w ramach obowiązków szkolnych i dla przyjemności w czasie wolnym) znajdujemy w rodzinach o najwyższym kapitale kul-

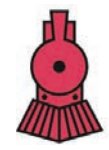

NARODOWY **PROGRAM ROZWOJU CZYTELNICTWA** 

turowym i w środowisku wielkomiejskim. Wśród starszych nastolatków w porównaniu z uczniami kończącymi szkołę podstawową powiększa się zbiorowość uczniów nieczytających książek, co jest efektem mniejszego zainteresowania lekturami podejmowanymi w czasie wolnym – po szkole. Jest to wynikiem spadku aktywności czytelniczej przede wszystkim wśród chłopców, szczególnie widocznego w zbiorowości chłopców mieszkających na wsi i synów osób z wykształceniem poniżej średniego. Natomiast w środowiskach o najwyższym kapitale kulturowym maleje różnica między chłopcami i dziewczętami w ich aktywności czytelniczej. W efekcie grupa nie-czytelników jest stosunkowo stabilna, ilustruje to poniższy wykres powstały na podstawie wyników badania czytelnictwa gimnazjalistów w latach 2003-2013. Grupa uczniów omijających czytanie lektur szkolnych i nie mających nawyku czytania dla przyjemności wyniosła w 2013 r. 14% ogółu badanych, w tym aż co piąty piętnastoletni chłopiec kończący gimnazjum.

Wszystkie trzy edycje badań czytelnictwa gimnazjalistów potwierdzają, że najwięcej nieczytających znajdujemy wśród uczniów, którzy planowali naukę w szkołach, do których wybierali się przede wszystkim chłopcy, aż 36% w 2003; 31% w 2010 i 29% w 2013 r. uczniów zamierzających się uczyć w zasadniczych szkołach zawodowych i co piąty w technikum.

<sup>1</sup> Artykuł powstał na podstawie analizy wyników ogólnopolskich badań: *Czytelnictwo polskiej młodzieży gimnazjalnej – wspólnota symboliczna i kulturowe dystanse*, przeprowadzonego przez Bibliotekę Narodową w 2010 r., a sfi nansowanego ze środków MNiSW oraz *Czytelnictwo dzieci i młodzieży*, przeprowadzonego w 2013 r. w ramach projektu pt. "Badanie jakości i efektywności edukacji oraz instytucjonalizacja zaplecza badawczego". Jest to projekt systemowy, realizowany ze środków Europejskiego Funduszu Społecznego w ramach Programu Operacyjnego Kapitał Ludzki, Priorytet III Wysoka jakość systemu oświaty, Poddziałanie 3.1.1 Tworzenie warunków i narzędzi do monitorowania, ewaluacji i badań systemu oświaty. Celem głównym projektu jest wzmocnienie systemu edukacji w zakresie badań edukacyjnych oraz zwiększenie wykorzystywania wyników badań naukowych w polityce i praktyce edukacyjnej oraz w zarządzaniu oświatą. Projekt zrealizowany został we współpracy z Biblioteką Narodową.

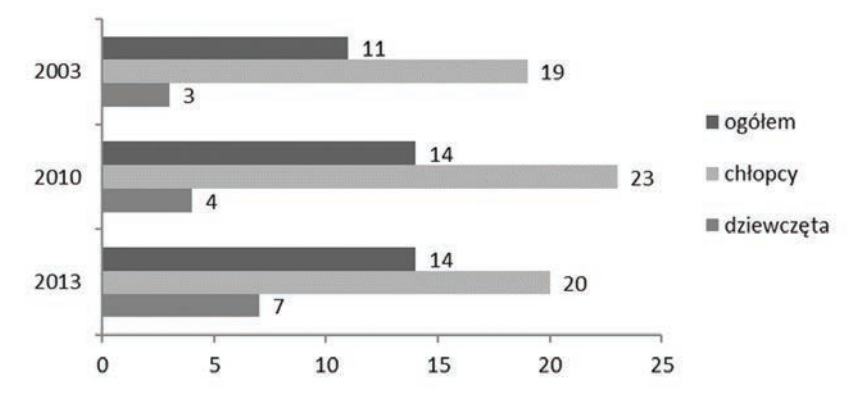

Rys. 1. Odsetek uczniów trzeciej klasy gimnazjum, którzy nie przeczytali żadnej książki w ciągu roku z podziałem na płeć w latach 2003 (N=1396), 2010 (N=1465), 2013 (N=1816)

Źródło: obliczenia własne na podstawie danych z badania czytelnictwa dzieci i młodzieży

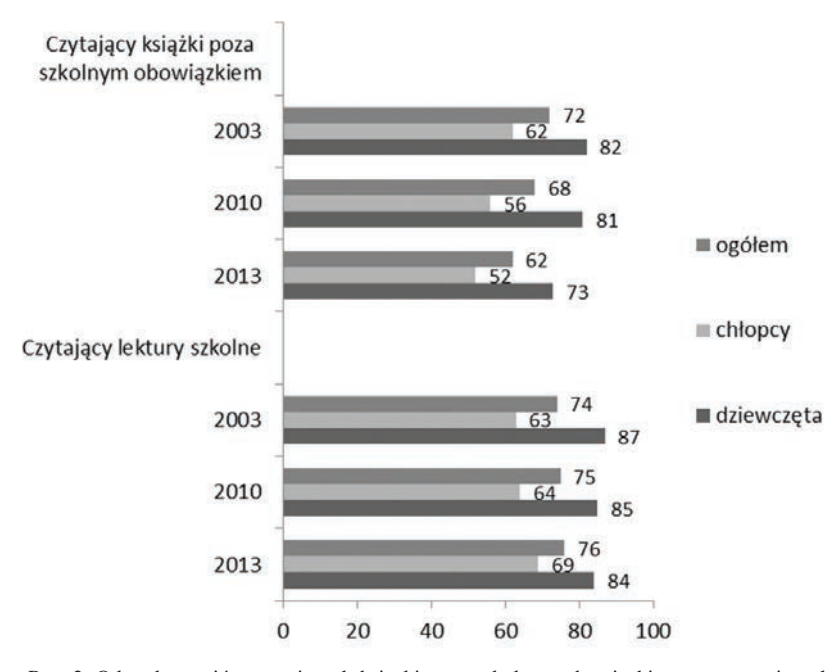

Rys. 2. Odsetek uczniów czytających książki poza szkolnym obowiązkiem oraz czytających lektury szkolne w trzeciej klasie gimnazjum w latach 2003 (N=1396), 2010 (N=1465), 2013 (N=1816)

Źródło: obliczenia własne na podstawie danych z badania czytelnictwa dzieci i młodzieży

### **Aby dobrze czytać, trzeba to lubić**

Podobnie jak i inne komponenty postaw czytelniczych (aktywność i preferencje czytelnicze), tak i emocjonalny stosunek do lektury książkowej najsilniej jest różnicowany przez płeć nastolatków: dziewczęta w całym okresie objętym badaniami czytelnictwa niemal dwukrotnie częściej niż chłopcy deklarowały, że czytanie jest lubianym przez nie zajęciem. Warto tu dodać, że pozytywny stosunek do czytania jest mocno skorelowany z dobrymi ocenami z języka polskiego. Podobnie wyniki międzynarodowego badania PISA śledzące postępy edukacyjne piętnastolatków dowodzą, że sam fakt podejmowania lektury dla przyjemności, jak również ilość czasu poświęcana tej czynności, sprzyja rozwojowi umiejętności związanych z rozumieniem i interpretacją tekstu2 . Również odczuwana radość czytania jest silnie związana z wynikami uczniów. Ten pozytywny wpływ obejmuje wszystkich – dzięki przyjemności czerpanej z czytania lepsze wyniki uzyskują zarówno chłopcy, jak i dziewczęta, zarówno uczniowie z niższych szczebli drabiny stratyfikacji społecznej, jak i ci z wysokim kapitałem społeczno-kulturowym.

### **Powody czytania – wytrwałość, ciekawość, pochwała i przykład innych**

W ostatniej edycji badania czytelnictwa nastolatków zrealizowanej w 2013 r. dokonano pomiaru motywacji czytelniczych – powodów determinujących podjęcie bądź odrzucenie lektury dłuższych złożonych tekstów. Poziom odczuwania motywacji czytelniczych przez uczniów ma wpływ na aktywność czytelniczą i osiągnięcia w nauce mierzone stopniami z języka polskiego. Szczególnie istotne znaczenie dla praktyk czytelniczych podejmowanych z własnego wyboru ma motywacja wewnętrzna ucznia. Decyduje o niej umiejętność zaangażowania się w czytaną treść, zainteresowanie czytanym tekstem, jego tematyką, uznanie czytania za atrakcyjną czynność.

Analiza wyników tego pomiaru wyraźnie wskazuje, że wraz z dorastaniem spada siła motywacji czytelniczych uczniów, szczególnie motywacji wewnętrznych i zewnętrznych. Również wraz z wiekiem uczniów słabną ich motywacje czytelnicze, ciekawość w czytaniu i czytanie ze względu na pochwałę i lepsze stopnie. Nie rośnie samoocena własnych umiejętności czytelniczych i chęć podejmowania

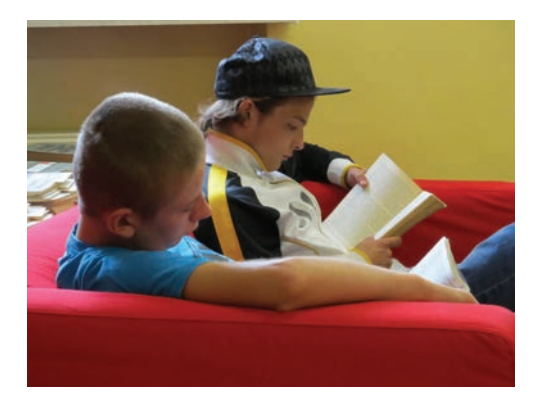

przez starszych uczniów trudów związanych z lekturą dłuższych, złożonych tekstów. Różnice między płciami ze względu na motywacje dotyczą szczególnie motywacji wewnętrznych i społecznego aspektu czytania silniej odczuwanych przez dziewczęta. Niepokojące jest to, że duża część piętnastolatków charakteryzuje się niskimi kompetencjami czytelniczymi i ma trudności z dokończeniem czytanej książki. Wraz z dorastaniem uczniów powiększa się w odczuwaniu motywacji czytelniczych różnica między dziewczętami i chłopcami. Jest to przede wszystkim efektem obniżania się wewnętrznych motywacji odczuwanych przez chłopców.

Należy podkreślić, że u chłopców występują słabsze motywacje czytelnicze, przede wszystkim te, które sprzyjają czerpaniu przyjemności z lektury i umiejętności zaangażowania się w nią. Szczególną barierą w podejmowaniu lektury, dostrzeganą przez wszystkich uczniów, jest trudny język czytanych tekstów, element kompetencji i samooceny umiejętności czytelniczych.

### **Konkluzja**

Obserwując postawy czytelnicze gimnazjalistów na przełomie ostatnich dziesięciu lat widać, że zwiększa się grupa piętnastolatków ze środowisk ulokowanych na dole drabiny stratyfikacyjnej, która omija czytanie długich, złożonych tekstów, szczególnie książek poza obowiązkami szkolnymi oraz ujawnia niechęć do podejmowania lektury, bowiem nie

<sup>2</sup> Z. Zasacka, K. Bulkowski, *Zaangażowanie w czytanie, płeć i status społeczno-kulturowy ucznia a osiągnięcia szkolne*, "Edukacja" 2015, 4(135), 116-138.

wierzy we własne umiejętności czytelnicze, nie odczuwa ciekawości, którą mogłaby zaspokoić podczas lektury książkowej. Należą do niej uczniowie pozbawiający siebie szansy na zaangażowanie w lekturę, a tym samym na doskonalenie własnych umiejętności czytania i interpretacji, niezbędnych do efektywnej nauki we wszystkich dyscyplinach wiedzy, a w przyszłości – do samodzielności w dorosłym życiu. Umiejętność odczuwania radości z czytania i częste jej doświadczanie stanowi szczególną szansę na podniesienie własnych kompetencji wśród uczniów ze środowisk o najniższym kapitale kulturowym.

Przedstawione trendy w uczniowskich postawach czytelniczych dowodzą, że coraz liczniej odsuwają się od czytania chłopcy,

szczególnie ze środowisk, w których najsłabsze są pozytywne wzmocnienia praktyk czytelniczych: obecność zasobnych domowych księgozbiorów, obyczaj codziennego czytania, kupowania, pożyczania, kolekcjonowania i rekomendowania książek. To młodzież dorastająca w deficycie domowej socjalizacji do czytania, wymaga wsparcia instytucji edukacyjnych i kulturalnych wyrównujących te braki, wśród których szczególna odpowiedzialność spada na biblioteki. W ramach podejmowanych działań warto stosować zabiegi, które rozbudzają w uczniach potrzebę osiągania satysfakcji z lektury i utrwalają nawyk czytania.

### **dr ZOFIA ZASACKA**

Instytut Książki i Czytelnictwa Biblioteki Narodowej

## **200 lat Biblioteki Uniwersyteckiej w Warszawie. Cz. 1**

W 2016 r. Uniwersytet Warszawski wraz ze swoją Biblioteką wkroczył w trzecie stulecie. W ciągu minionych 200 lat obie te instytucje przeżywały burzliwe dzieje związane z dramatycznymi losami Rzeczypospolitej. Kiedy po rozbiorach, Polskę wykreślono z mapy Europy i runął system funkcjonowania państwa, to, mimo narastających przeszkód, życie kulturalne w ograniczonej formie trwało nadal. Elity narodu, będące pod wpływem prądów oświeceniowych, widziały w kulturze i nauce przeciwwagę dla zastoju intelektualnego i sposób na ocalenie naszego dziedzictwa.

W stolicy, pozostającej pod pruskim panowaniem, udało się jeszcze w 1800 r. założyć Towarzystwo Przyjaciół Nauk, a w 1804 r. Liceum Warszawskie. Natomiast w okresie Księstwa Warszawskiego powołano w 1808 r. Szkołę Prawa i Administracji, a w 1809 r. Szkołę Wydziału Lekarskiego. Powstałe po Kongresie Wiedeńskim w 1815 r. Królestwo Polskie, oficjalnie autonomiczne, podlegało już despotycznej polityce rosyjskiego imperium. Na początku istnienia tzw. Kongresówki dzięki skutecznym zabiegom ówczesnego Ministra Wyznań Religijnych i Oświecenia Publicznego – hr. Stanisława Kostki Potockiego oraz ks. Stanisława Staszica doprowadzono do wydania przez cara Aleksandra I dekretu z 19 listopada 1816 r. powołującego Królewski Uniwersytet Warszawski.

Uczelnia została otwarta 14 maja 1818 r., w jej skład weszły wymienione powyżej Szkoła Prawa i Szkoła Lekarska oraz nowo utworzone wydziały: Filozoficzny, Teologiczny, Nauk i Sztuk Pięknych, profesorów było kilkudziesięciu, a studentów około 800.

Nieodzownym warsztatem dla powstałej uczelni była Biblioteka. Zaczątkiem tworzonej książnicy stały się m.in. zbiory wspomnianego Liceum Warszawskiego z zasobami

dawnej Szkoły Rycerskiej (Korpusu Kadetów), księgozbiór zgromadzony przy Sądzie Apelacyjnym oraz biblioteka po Ignacym Krasickim. W 1817 r. zbiory szacowano na około 50 tys. woluminów. Książnica uniwersytecka nosiła miano Biblioteki Publicznej i podlegała Komisji Rządowej MWRiOP; jej dyrektorem został autor wiekopomnego *Słownika języka polskiego* Samuel Bogumił Linde. Stanowisko bibliotekarza obejmował przez pewien czas Joachim Lelewel, wykładowca historii i bibliografii, opracowujący wówczas *Bibliografi cznych ksiąg dwoje*. Biblioteka mieściła się w siedzibie Uniwersytetu – Pałacu Kazimierzowskim, gmachu wystawionym w XVIII w. na ruinach dawnej rezydencji m.in. króla Jana Kazimierza Wazy. W latach 1765-1794 była tam wspomniana sławna Szkoła Rycerska.

W roku inauguracji Uniwersytetu Bibliotekę zwiedził sam Aleksander I, o czym donosiła "Gazeta Warszawska": "Dnia [28 kwietnia 1818 r.] około południa Nayiaśn. Pan raczył zwiedzić tuteyszą Bibliotekę Publiczną, w pałacu Kazimierowskim znayduiącą się… Przeszedłszy salę pierwszą, dla czytelników przeznaczoną, oglądał salę, zbiór ksiąg słowiańsko-polskich, incunabula i rękopisma obeymuiącą, ztąd udał się do sali wielkiey, z trzech w iedną połączonych, złożoney, która mieści w sobie literaturę zagraniczną. Tu przedstawionym był Monarsze Rektor Król.- Warszawskiego Uniwersytetu JWX Kanonik [Wojciech Anzelm] Szweykowski, tudzież Professorowie porządkiem pięciu Wydziałów Akademickich".

Księgozbiór Biblioteki powiększał się dzięki przyznanemu od 1819 r. egzemplarzowi obowiązkowemu z Królestwa Polskiego oraz pozyskiwaniu zbiorów kasowanych bibliotek kościelnych i klasztornych. Ponadto dzięki fachowości i zapobiegliwości Lindego nabywano wiele cennych dzieł dla historii i kultury narodowej. Zgromadzony księgozbiór o potencjalnej wartości naukowej nie był dostatecznie wykorzystywany ze względów organizacyjnych. Z powodu braku personelu nie nadążano opracowywać la-

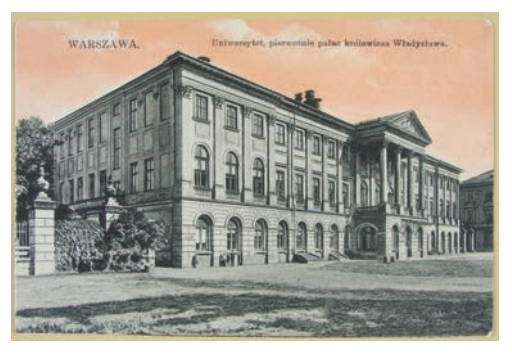

Pałac Kazimierzowski

winowego napływu zbiorów, co ograniczało udostępnianie: czytelnia była czynna dwa dni w tygodniu najwięcej przez pięć godzin. Tym niemniej dziennie obsługiwano kilkadziesiąt osób, rocznie około 2 tys., a w wypożyczalni zanotowano prawie 1 tys. kont! Z czasem pomieszczenia w Pałacu Kazimierzowskim okazały się niewystarczające. Zaniepokojony Linde ubolewał nad tym w jednym ze swoich sprawozdań: "...w trzech salach i dwóch ciemnych pokojach rozłożono po szafach książki… nawet często we trzy rzędy…mimo tego jednak leżą dzieła porozkładane na posadzce, a około 30 tys. tomów zgromadzone są w trzech ogromnych stosach bez żadnego użytku, lękać się nawet potrzeba, aby pleśń, myszy, mole i inne robactwo nie niszczyły tych zbiorów. Jakże więc przystąpić do ich spisywania i podziału, kiedy miejsca nawet na ich cząstkowe rozłożenie nie wystarcza". Pomimo takich warunków nie brakowało zainteresowania tą nową instytucją. Ówczesna prasa informowała, że w Publicznej Bibliotece Narodowej, jak ją postrzegano, jest "zbiór płodów literatury naszej najliczniejszy ze wszystkich, jakie są obecne na ziemi ojczystej". W 1830 r. Biblioteka liczyła w przybliżeniu już ponad 134 tys. wol.; w tym 6 tys. starych druków, 2 tys. rękopisów, 1 tys. map i atlasów oraz 7 tys. numizmatów i medali. Swoistym cimelium była wspaniała kolekcja grafiki, ponad 102 tys. obiektów, zakupiona po królu Stanisławie Auguście Poniatowskim oraz zbiory Stanisława Kostki Potockiego tworzące razem unikatowy Gabinet Rycin.

Wydziały uniwersyteckie gromadziły w tamtych czasach jeszcze niewielkie, ale też cenne księgozbiory.

Rozrastający się, z trudem gromadzony zasób piśmiennictwa nie służył długo Polakom. Udział uczelni w Powstaniu Listopadowym skutkował likwidacją Uniwersytetu. Zaborcy rosyjscy wywieźli z niego do Petersburga pomoce naukowe, dzieła sztuki i pamiątki narodowe, zaś teren Almae Matris ulegał dewastacji. Zezwolono tam działać w latach 1844-1862 jedynie Szkole Sztuk Pięknych zastępującej dawny wydział uniwersytecki. Łupem zaborców padła też Biblioteka, która 21 listopada 1831 r. została opieczętowana na rozkaz samego cara Mikołaja I. Przez dwa lata rosyjska komisja nadzorowała wybór najwartościowszych książek, w tym obcojęzycznych i niepoprawnych politycznie przeznaczonych do wywozu. Konfiskatę zbiorów przeprowadzono mimo licznych protestów profesorów uniwersytetu i oczywiście Lindego. Zrabowano ponad 90 tys. druków wraz z ich dokumentacją, około 2 tys. rękopisów, kilkaset map i atlasów, większość numizmatów. Wywieziono je, jako trofea wojenne, w kilkuset skrzyniach do Cesarskiej Biblioteki Publicznej w Petersburgu. Drogocenny Gabinet Rycin powędrował do Cesarskiej Akademii Sztuk Pięknych. Tak Biblioteka Publiczna przy Królewskim Uniwersytecie Warszawskim podzieliła los wywiezionej do Rosji po trzecim rozbiorze Biblioteki Załuskich. Przemoc tę wspominał Kazimierz Brodziński w wierszu *Na zabranie bibliotek publicznych 1832 r.* "... Z grabieży Katarzyny ocalone szczątki, ostatnie bierzesz księgi i drogie pamiątki…".

W spustoszonym Pałacu Kazimierzowskim pozostało jedynie około 40 tys. druków, nieco ponad 300 rękopisów, nie więcej jak 1 tys. rycin i nut, i tylko 700 monet i medali. Zasób ten tworzył od 1834 r. tzw. Bibliotekę Rządową, którą kierował jeszcze do 1836 r. B.S. Linde. Wskutek drastycznego okrojenia Biblioteka straciła swój poprzedni charakter. Stopniowo książnica zaczęła się znów powiększać zmieniając jednak swój profil. Napływał ubogi treściowo egzemplarz obowiązkowy z Królestwa, prywatne księgozbiory, głównie od Rosjan, "dary" od cara stanowiące zwroty niektórych poprzednio zrabowanych dzieł. Do Biblioteki Rządowej wchodziły też zbiory likwidowanych instytucji jak np. Towarzystwa Przyjaciół Nauk czy szkół pijarskich. Ponownie rosły stosy nieopracowanych nabytków, gdyż szczupły personel spisywał pozostałe jeszcze po rabunkach książki oraz obsługiwał Bibliotekę Gimnazjum Wojewódzkiego (dawnego Liceum Warszawskiego) i rozprowadzał książki dla szkół w Królestwie. Książnica pozbawiona wartościowego piśmiennictwa nie przyciągała czytelników, dla których ponadto nie było odpowiedniego miejsca do lektury. Od 1840 r. placówka funkcjonowała, pod ponownie zmienioną nazwą, jako Biblioteka Główna Okręgu Naukowego Warszawskiego i stale podległa Ministerstwu Oświecenia w Petersburgu. Kuratorem jej został Mikołaj Filipow z tamtejszego uniwersytetu. W epoce rządów namiestnika feldmarszałka Iwana Paskiewicza rusyfikowana na potęgę książnica gromadziła najwięcej piśmiennictwa w języku zaborcy. Znamienna jest opinia zwiedzającego Bibliotekę w 1842 r. profesora F. Hechla z Uniwersytetu Jagiellońskiego: "...udałem się do Biblioteki przez Rosjan zupełnie splądrowanej i jeszcze mi się nigdzie nie zdarzyło widzieć tak biednego księgozbioru. Co tylko było lepszego, to wszystko Rosjanie do Petersburga zawieźli, a tu tylko same szpargały zostawili, za zabrane zaś książki przysłali ruskie śmiecie, które w pięknym środkowym salonie w szafach poustawiane czytelników z Syberii oczekują. Bibliotekarz [Paweł Zaorski], człowiek wcale światły, wstydził się nawet mnie oprowadzać po Bibliotece. Dla zapełnienia szaf i półek poustawiano rzędami rozmaite książki elementarne dla szkół gimnazjalnych przeznaczone. Ani jednej książki, ani jednego manuskryptu godnego widzenia nie ma. Łzy mi się tylko polały, gdy spoglądałem na takie spustoszenie, na taki rozbój naukowy i z największym smutkiem opuściłem ten niegdyś znakomity skład najsławniejszych dzieł, na jakie nauki i kunszta zdobyć się mogły. Teraz gdzieś gniją w pakach nad Newą bez żadnego użytku dla samych nawet rabusiów korzystać z nich nie umiejących".

Po śmierci Mikołaja I i namiestnika Paskiewicza reżim w Królestwie nieco osłabł, a sytuacja społeczno-gospodarcza wymusiła pewne reformy m.in. trzeba było kształcić fachowców. Car Aleksander II zezwolił na otwarcie w Warszawie szkoły wyższej. Dzięki Naczelnikowi Rządu Cywilnego Królestwa margrabiemu Aleksandrowi Wielopolskiemu otwarto w listopadzie 1862 r. Szkołę Główną. Uczelnia z polskim językiem wykładowym, powstała z połączenia założonej w 1857 r. Akademii Medyko-Chirurgicznej z nowymi Wydziałami: Prawa i Administracji, Filologiczno-Historycznym i Matematyczno-Fizycznym. Rektorem był zasłużony lekarz dr Józef Mianowski. W Szkole w ciągu krótkiego istnienia uczyło się 3 tys. studentów.

Zaplecze naukowe stanowiła istniejąca już książnica zwana teraz Biblioteką Główną Królestwa Polskiego i będąca też publiczną. Biblioteka podlegała reaktywowanej Komisji Rządowej MWRiOP. Przejęty po poprzedniczce księgozbiór w 1862 r. to 95 tys. woluminów, około 3 tys. czasopism, 11 tys. rycin i nut, ponad 500 rękopisów, 200 map i atlasów, 6 tys. numizmatów, nie licząc zbiorów zalegających w pakach i stosach; w sumie mogło być razem nawet 200 tys. jednostek. Kierownictwo Biblioteki objął na stanowisku bibliotekarza historyk Józef Przyborowski, honorowym dyrektorem był pijar ks. Adam Jakubowski, a podbibliotekarzem historyk literatury i wykładowca bibliografii Karol Estreicher. Przyszły autor wiekopomnej *Bibliografi i Polskiej* był wielkim reformatorem Biblioteki. Przede wszystkim starano się zasilić ją w brakującą literaturę naukową, także zachodnioeuropejską. Do książnicy napływały też zbiory m.in. po skasowanych szkołach, jak wymienionej Akademii Medyko-Chirurgicznej, instytucjach, jak Komitetu Cenzury z okresu paskiewiczowskiego zawierające druki wrogie caratowi, publikacje z Powstania Listopadowego, patriotyczna twórczość Mickiewicza.

W celu prawidłowego opracowywania tego zalewu piśmiennictwa Estreicher wydał instrukcję katalogową, dzięki której udało się objąć część zbiorów katalogami kartkowymi. Do opracowania najmowano wolontariuszy, dietariuszy, studentów, zaś sam "Pan Estreicher poprawiał i uzupełniał napisane kartki i trudnił się coraz nowym układaniem i zamieszczaniem książek w miejscu dla nich przeznaczonym, a początkowo sam wiele kartek napisał". Karol Estreicher opuścił książnicę w okresie narastającej rusyfikacji w roku 1868, by stanąć na czele Biblioteki Jagiellońskiej i poświęcić się bibliografii tym niemniej jego warszawska działalność miała ogromne znaczenie dla rozwoju Biblioteki. Pomimo uciążliwości lokalowych praca biblioteczna nie była dla wszystkich przykra, oto jak wspominał ją pisarz Henryk Cieszkowski (*Notatki z mojego życia*, Poznań 1873): "Posada ta, jakkolwiek szczupła, nic nieznacząca, była dla mnie źródłem prawdziwie intelektualnej pociechy […] gdyby mi dawano do wyboru, między wszystkiemi wybrałbym to zajęcie…drapałem się po drabinie na szczyt szaf i półek najwyższych, aby własną napełnić je ręką z zamiłowania i z ochoty…".

Z powodu powiększającej się liczby czytelników lektorium było wkrótce za ciasne, co zauważyła "Gazeta Polska" (1862 nr 289): "Biblioteka Publiczna Warszawska zwykle bardzo mało uczęszczana dziś ma licznych gości czytających lub robiących notaty z dzieł. Są dnie, że prawie w tej książnicy natłok zauważyć można". We wrześniu 1864 r. urządzono na parterze Pałacu Kazimierzowskiego trzy czytelnie: studencką, profesorską oraz dla osób studiujących naukę i literaturę. Pomimo krótkiego czasu otwarcia czytelń i długiego oczekiwania na zamówione dzieła samo zorganizowanie tych lektoriów było postępem w Bibliotece. Zbiory udostępniano również na zewnątrz profesorom i z ograniczeniami – studentom. Pomimo niedoskonałości Biblioteka starała się dobrze wypełniać swą funkcję, a gromadzony księgozbiór stanowił coraz lepszy warsztat dla Szkoły Głównej i polskiej nauki. Sam Karol Estreicher tak pisał o książnicy w 1869 r. "Biblioteka Warszawska [Główna] najmniej jest znaną w kraju, a jednak tylko z niej czerpać można mate-

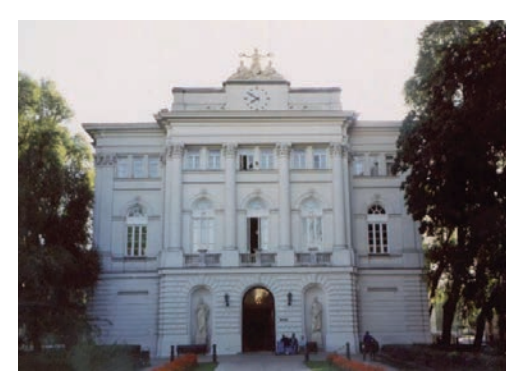

Gmach Biblioteki Uniwersyteckiej w latach 1894-1999

riał do pisania historii literatury polskiej […] druki Biblioteki Warszawskiej stanowią niemal zaokrągloną całość wszystkiego, co kiedykolwiek u nas wyszło […]. Gdyby nie to, że w roku 1834 zabrano do Petersburga 120 tys. druków i 100 tys. rycin, byłaby dzisiaj Biblioteka Warszawska jedną z większych w Europie. Biblioteka Główna tak się wybornie uzupełnia przez Bibliotekę Krasińskich i Zamoyskich, że można bez wyjeżdżania za rogatki Warszawy ułożyć dokładną bibliografię polską z naocznego obejrzenia dzieł".

Po zdławieniu Powstania Styczniowego w ciągu kilku lat trwały okrutne represje zaborców i nasiliła się rusyfikacja. W 1869 r. car Aleksander II zatwierdził przekształcenie Szkoły Głównej w Cesarski Uniwersytet Warszawski, podległy Ministerstwu Oświecenia w Petersburgu. Uczelnia z wykładowym językiem rosyjskim miała cztery Wydziały: Historyczno-Filozoficzny, Matematyczno-Fizyczny, Prawa i Medycyny. Wykładowcami byli Rosjanie, podobnie jak rektor, prof. slawistyki Piotr Ławrowski. Na uczelni studiowało około 2 tys. osób, w tym również Polacy nie mający innych możliwości nauki. Wkrótce dla Biblioteki zaczął się etap trudnej egzystencji – już od 1868 r. urzędowym językiem był rosyjski. Od 1 maja 1871 r. placówka stała się Biblioteką Uniwersytetu Cesarskiego łącząc też funkcje placówki publicznej. Przejęła ona zasoby Biblioteki Głównej wynoszące ponad 160 tys. wol., 5 tys. czasopism, około 2 tys. map i atlasów, kilkaset rękopisów, 10 tys.

numizmatów, nie licząc rycin i nut oraz mnogości zbiorów nieopracowanych. Do Biblioteki włączono też Muzeum Starożytności – 2 tys. różnorodnych pamiątek historycznych i obiektów etnograficznych – zorganizowane przez następcę Estreichera – Hipolita Skimborowicza. Biblioteka miała zostać warsztatem dla nauki rosyjskiej, stąd gromadzono głównie wszelkie rossika związane z dyscyplinami wykładanymi na uczelni. Sporadycznie napływały wartościowe nabytki jak np. Biblioteka dawnego Banku Polskiego, w której były nawet druki z superekslibrisem Zygmunta Augusta. Spośród darów prywatnych wyróżniał się księgozbiór Rosjanina Arkadego Tołoczanowa, zawierający cenne polonika. Biblioteką zarządzali Rosjanie. O poziomie tego zarządzania świadczy choćby raport pokontrolny komisji bibliotecznej, która po szefowaniu pierwszego zarządcy, Nikołaja Barsowa w 1888 r. stwierdziła błędy w katalogach, zaległości w opracowaniu zbiorów, niedokładną kontrolę wypożyczeń oraz brak zabezpieczenia i zabrudzenie księgozbioru. Opinię o Barsowie, absolwencie Uniwersytetu Petersburskiego, wykładowcy historii Rosji, odznaczonym medalem "za zdławienie polskiego buntu 1863-1864", wydał jego krajan, prof. historii Nikołaj Kariejew: "człowiek dobry, ale pogrążony w lenistwie, abnegacji i pijaństwie". Niewiele lepiej przedstawiała się książnica za jego następcy i rektora uczelni – Siergieja I. Wiechowa, historyka po Uniwersytecie Moskiewskim, który kierował placówką aż do 1914 r. Personel biblioteczny stanowili przeważnie Rosjanie, niedostatecznie wykwalifikowani, którzy z racji służby w "Przywiślańskim Kraju" otrzymywali wyższe uposażenie od nielicznych Polaków, ale nie przykładali się do pracy.

Utrudnione udostępnianie nie przysparzało czytelników: księgozbiory podręczne były zamknięte w szafach i wydawane pod nadzorem; polonika i rossika spoza Rosji osobno magazynowano i opatrywano napisem "Nie wydajetsia publikie i studientam". Czytelnia studencka była obficie zaopatrzona w publikacje jedynie rosyjskie, zaś profesorska oferowała nawet wyselekcjonowane czasopisma

zagraniczne, które niestety często ginęły. Księgozbiór w czytelni publicznej był skąpy i przestarzały, a niedogodny czas otwarcia nie zachęcał do odwiedzin. O tym co czytano, a raczej, co można było czytać w tym lektorium donosił "Przegląd Tygodniowy" (1876 r. nr 11): "Publiczność lubi niemal wyłącznie lekką strawę literacką, gazeciarskie artykuliki, powierzchowne encyklopedyczne wiadomostki. Czyta dorywczo, doraźnie, niemal wyłącznie dla zabicia czasu".

Rusyfi katorzy nie do końca przeobrazili książnicę, która posiadała zasoby wartościowego polskiego piśmiennictwa zgromadzonego przez poprzedników. Z biegiem lat było ono jednak już niewystarczające, a ponadto często niedostępne z powodów politycznych. Cesarska Biblioteka Uniwersytecka nie mogła w pełni realizować potrzeb czytelniczych z powodu opieszałości i niedbałości w opracowaniu zbiorów oraz nadmiernej biurokracji. A na dodatek nie miała właściwych warunków lokalowych.

W Pałacu Kazimierzowskim Książnica zajmowała 23 sale przepełnione zbiorami: stropy groziły zawaleniem, dach przeciekał, ściany pokrywała pleśń. Po uzyskaniu funduszy na budowę nowego gmachu zrealizowano projekt polskich architektów Stefana Szyllera i Antoniego Jabłońskiego-Jasieńczyka. Budowa trwała od 1891 do 1894 r. Obiekt stanął na placu przed Pałacem Kazimierzowskim obrócony fasadą do Krakowskiego Przedmieścia. W przedniej części gmachu umieszczono czytelnie i pracownie, w tylnej 7 pięter magazynu z ogniotrwałej konstrukcji żeliwnej, z ruchomymi półkami, windą i wentylacją. Był to na owe czasy projekt nowoczesny, choć w czytelniach były jeszcze lampy naftowe, a oświetlenie elektryczne zainstalowano dopiero w 1904 r. W zewnętrznym wystroju budowli, jak i we wnętrzach nie brakowało ozdobnych detali. Przeprowadzkę zbiorów z sąsiedniego Pałacu sprawnie wykonała 3. Dywizja Piechoty Gwardii. Magazyn miał pomieścić docelowo 1 mln woluminów, ale już na początku XX w. brakowało w nim miejsca dla zbiorów. Bibliotekarze skrytykowali budynek, m.in. Stefan Rygiel, późniejszy dyrektor Biblioteki i inicjator jej gruntownej modernizacji: "[Biblioteka] była... przestarzałym tworem architektury bibliotecznej poświęcającym zbyt wiele miejsca względom reprezentacyjnym, zbyt mało zaś odpowiadającym potrzebom zaciszności i wygody studiujących w niej i urzędujących. To jedna kardynalna wada gmachu, a druga – konstrukcja magazynów książkowych zarówno w pomyśle, jak i w wykonaniu, co w razie pożaru doprowadzi do szybkiego spalenia wszystkich zbiorów". Gmach przetrwał jednak ponad 100 lat zmuszony pomieścić w końcu prawie 2 mln wol.!

Budynek, swoista eklektyczna w stylu pamiątka rosyjskich rządów, z Apoteozą Wiedzy i Nauki na szczycie fasady oraz posągami Sofoklesa i Demostenesa w niszach przy wejściu był ikoną Uniwersytetu, a umieszczony pod szczytem zegar wybijający kuranty tworzył niepowtarzalną atmosferę. Obecnie zabytkowy budynek tzw. Starego BUW-u, przerobiony wewnątrz, mieści sale wykładowe i konferencyjne, nadal służąc uczelni. Natomiast zbiory w 1999 r. umieszczono w nowej siedzibie na Powiślu. Zanim Biblioteka wkroczyła w XXI w. przeżywała jeszcze odnowę w Polsce Niepodległej, dramat II wojny i ponowne odrodzenie – ale o tym już w następnym odcinku tego szkicu.

#### BIBLIOGRAFIA:

- Błażejewicz O.: *Dzieje Biblioteki Uniwersyteckiej w Warszawie 1871-1915.* Warszawa 1990.
- Kempa A.: *Jak umierała biblioteka*. "Bibliotekarz" 1984, nr 4, s. 109-115.
- Kozerska H.: *Warszawska Biblioteka Uniwersytecka w latach 1832-1871. Biblioteka Rządowa – Okręgu Naukowego – Główna*. Warszawa 1967.
- Miziołek J.: *Uniwersytet Warszawski. Dzieje i tradycja.* Warszawa 2005.
- Słodkowska E.: *Biblioteki w Królestwie Polskim 1815-1830*. Warszawa 1996.

## **Warto "BUW-ać"**

Biblioteki akademickie działają przede wszystkim dla środowiska naukowego – studentów, wykładowców, badaczy. Podobnie jest w Bibliotece Uniwersyteckiej w Warszawie (BUW) – większość tradycyjnych usług skierowana jest właśnie do tych grup odbiorców m.in. w zakresie doradztwa wyszukania odpowiednich pozycji, realizacji kwerend, szkoleń bibliotecznych i specjalistycznych. Ponieważ jednak do biblioteki może zapisać się każdy kto skończył 18 lat, działania "ku czytelnikowi" w BUW obejmują znacznie szerszy zakres. Wszystkie przedstawione niżej formy działalności są odpowiedzią na różnorodne potrzeby naszych czytelników – zarówno tych związanych z Uniwersytetem, jak i spoza uczelni, udowadniając, że warto BUW-ać.

### **Nocne marki**

"BUW dla sów" to już tradycyjna akcja Biblioteki – w okresie sesji letniej i zimowej (a więc dwa razy w roku) przez około 2-3 tygodnie BUW jest czynny do godziny 5 rano, a zatem – działa nieprzerwanie (z małymi wyjątkami) przez 20 godzin. To spora atrakcja zarówno dla nowych studentów, jak i stałych

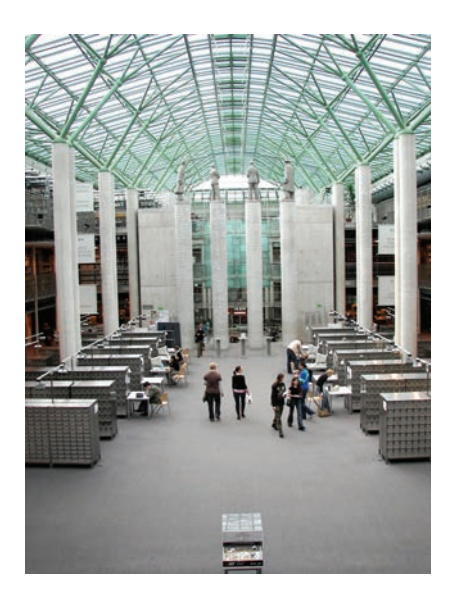

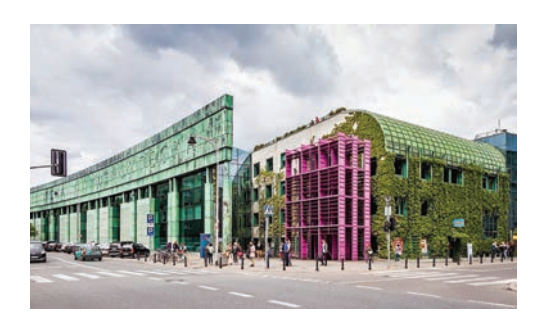

bywalców Biblioteki. Nocą BUW zyskuje zupełnie inne oblicze – wokół panuje większy spokój, cisza jest głębsza, pali się mniej świateł, co dodaje przestrzeni nieco tajemniczości. Czytelnicy chętnie przychodzą do nas, niektórzy siedzą do północy, inni aż do piątej rano, a są także tacy, którzy zjawiają się niespodziewanie o drugiej, by wyjść kwadrans później – tylko po to, by zaznać "biblioteki nocą". Staramy się, by okres egzaminów był dla studentów mniej stresujący – organizujemy w tym czasie drobne konkursy na Facebooku (także w nocy), podrzucamy śpiącym na pufach żakom biblioteczne i uniwersyteckie gadżety z życzeniami powodzenia na egzaminach, mamy dla nich także niespodzianki muzyczne – jedną o północy, a drugą na kwadrans przed zamknięciem BUW-u. Akcja cieszy się bardzo dużym powodzeniem, czytelnicy pytają nas o kolejną edycję już wiele tygodni przed sesją egzaminacyjna, a z otwartej całą noc książnicy korzysta wielu czytelników, także tych, którzy czasy studiów już dawno mają za sobą.

### **Zapytaj nas online**

BUW, jako instytucja służąca nauce, ma liczną grupę bibliotekarzy<sup>1</sup> zajmujących się udzielaniem wszechstronnej informacji. Choć Biblioteka czynna jest 7 dni w tygodniu, a pracownicy dostępni są na miejscu przez cały czas, wciąż wiele osób woli wysłać e-maila

<sup>1</sup> 13 osób z Oddziału Usług Informacyjnych i Szkoleń, w tym 8 informatorów dziedzinowych i 4 pracowników Informatorium.

lub zadzwonić, lub wysłać wiadomość na Facebooku. Aby jeszcze przyspieszyć i ułatwić tę komunikację oraz mając na względzie młody wiek ogromnej liczby naszych czytelników, w maju 2015 r. uruchomiliśmy czat "Zapytaj nas online". Działa w czasie rzeczywistym w godzinach otwarcia biblioteki, od poniedziałku do piątku. Platforma jest łatwa w obsłudze, wygodna i korzysta z niej coraz większa liczba osób.

### **Buwialnia**

Wśród naszych czytelników niemało jest osób z dziećmi. Specjalnie dla nich stworzyliśmy Buwialnię – wyjątkową czytelnię, gdzie dorosły może się uczyć, a jego dziecko – bawić. Pomieszczenie wyposażono w matę do zabawy, pluszaki, książki, a także przewijak, fotel, biurka i laptopa. Początkowe reakcje na Buwialnię były bardzo różne – czytelnicy nie spotkali się wcześniej z takim podejściem do użytkowników z dziećmi. Jednak już wkrótce okazało się, że był to strzał w dziesiątkę – to tylko kilka z komentarzy, które pojawiły się na naszym fanpage'u na Facebooku: "Super! Idę pisać – z dzieckiem :-)", "Gorąco popieramy takie inicjatywy. Oby więcej takich bibliotek!", "Z nieba mi to chyba spadło! W przyszłym tygodniu melduję się z pociechą!", "Genialne!", "Świetny pomysł! Mam nadzieję, że w ślad za Wami pójdą inne biblioteki".

### **Tu BUWam, tu czytam**

To impreza nieregularna, ale organizowana z wielkim rozmachem, a co ważne – dostępna dla każdego. Aby np. skorzystać z akcji "BUW dla sów", należy mieć kartę biblioteczną, natomiast "Tu BUWam..." jest imprezą otwartą, która przyciąga rzesze widzów. W 2013 r. świętowaliśmy w ten sposób

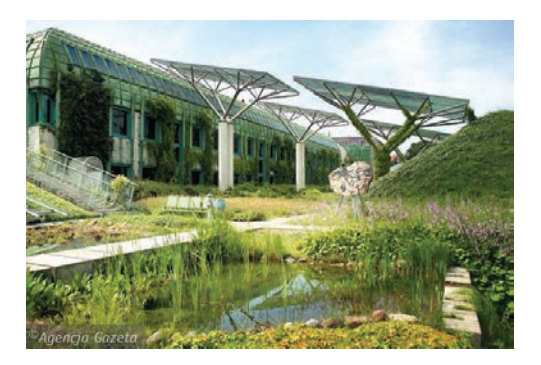

14. urodziny BUW2 – przez cały dzień można było posłuchać znanych osób, czytających na głos fragmenty swoich ulubionych książek. Wśród zaproszonych gości znaleźli się m.in. prof. Jerzy Bralczyk, Sylwia Chutnik, Małgorzata Gutowska-Adamczyk, Rafał Maćkowiak, Alicja Resich-Modlińska, Andrzej Wajda, Katarzyna Żak. Natomiast 16. urodziny Biblioteki (2015 r.) połączyliśmy z obchodami 250-lecia Teatru Publicznego w Polsce. Na specjalnie zaaranżowanej scenie pod wielkim świetlikiem aktorzy scen warszawskich (w tym również teatrów studenckich) odgrywali lub odczytywali fragmenty sztuk teatralnych i teksty dramatyczne znanych autorów. Wystąpili wtedy m.in. Andrzej Seweryn, Jarosław Gajewski, Marcin Kwaśny, Magdalena Warzecha, Jacek Król, Aleksandra Sapiaska, Paweł Leszkowicz. Oba wydarzenia w ramach "Tu BUWam, tu czytam" zgromadziły niemałą widownię, co tylko potwierdza potrzebę takich działań dla szerokiej publiczności – tym bardziej w miejscu, które z założenia ma pomagać w szerzeniu wiedzy i kultury.

### **MAGDALENA KOKOSIŃSKA**

#### **Sprostowanie Autorki**

dotyczy artykułu Aleksandry Mikulskiej o Bibliotece Publicznej w Bogatyni (PB nr 12/2016): Jubileusz 70-lecia Biblioteki będzie miał miejsce w 2018 r., natomiast jubileusz 20-lecia istnienia Biblioteki w obecnej siedzibie – w 2017 r.

<sup>2</sup> Mowa o nowym budynku Biblioteki Uniwersyteckiej na Powiślu.

## **O co tu chodzi, czyli mini słownik gier planszowych**

Kiedy zaczynamy szukać odpowiedniej gry planszowej często napotykamy pojęcia, których znaczenia nie sposób zrozumieć. Z pomocą przychodzi nam wtedy internet lub znajomy, dla którego gry planszowe to chleb powszedni. Zdarza się też, że omijamy niezrozumiały fragment i działamy dalej. To błąd, ponieważ te dziwne pojęcie może okazać się kluczowe dla naszego wyboru…

W artykule tym postaram się wyjaśnić znaczenie najważniejszych pojęć, na które możemy się natknąć podczas naszych planszówkowych poszukiwań albo po prostu przy okazji lektury jakiejś recenzji lub artykułu. Nie da się nie zauważyć, iż wiele haseł pochodzi bezpośrednio z języka angielskiego. Moda na gry planszowe przyszła bowiem z Zachodu i razem z tą modą przywędrowało do nas obcobrzmiące słownictwo. Mam nadzieję, że ten mini słownik pomoże w sprawniejszym poruszaniu się po świecie gier planszowych. Do dzieła!

**AMERITRASH** – jest to słowo określające "klimatyczne" gry planszowe w stylu amerykańskim (stąd przedrostek "ameri"). Cechuje je piękne wykonanie poszczególnych elementów (np. figurki czy karty), duża interakcja i spora losowość. O wyniku partii często decyduje szczęśliwy rzut kośćmi lub pomyślny układ kart. Nierzadko zdarza się, że sporo czasu spędzamy na poznaniu zasad, ponieważ zazwyczaj nie należą one do najprostszych. W tych grach istotną rolę pełni tzw. klimat, czyli coś co sprawia, że czujemy się bohaterami danej rozgrywki. Gra ma fabułę, często niebanalną i co najważniejsze, ta fabuła działa. Gry przygodowe, w których stajemy się uczestnikami pewnej historii, to chyba najlepszy przykład stylu ameritrash.

**BALANS GRY (zbalansowanie gry)** – gra zbalansowana to taka, w której nie ma tylko jednej drogi do zwycięstwa. Gracz może obrać różne strategie i każda z nich może zakończyć się jego sukcesem. Odpowiedni balans gry to nie tylko mnogość zastosowania skutecznych strategii, ale również odpowiednie rozplanowanie gry przez ich twórców. Idealnym przykładem takiej gry jest "Puerto Rico", w której wszystko jest idealnie wyważone (akcje, moment zakończenia gry itd.). Balans ten jest również ważny, gdy rozpoczynamy rozgrywkę z różnego poziomu lub z różnymi zasobami/żetonami startowymi. Pozwala on wtedy na zniwelowanie tych różnic i dalszą skuteczną walkę. W tym miejscu warto wspomnieć o grze "Wojna Narodów", która oferuje zastosowanie właśnie takich rozwiązań (możliwość określenia poziomu startowego wg. stopnia zaawansowania, a także możliwość wyboru spośród cywilizacji, które w istotny sposób różnią się między sobą).

**BGG** – skrót od Board Game Geek (www. boardgamegeek.com), najbardziej znanego portalu gier planszowych, prowadzącego m.in. ranking uwzględniający wszystkie wydane gry planszowe.

**DOWNTIME** – jest to czas oczekiwania na swoją kolejkę. W niektórych grach, czas ten jest przyspieszany poprzez zastosowanie klepsydry.

**EUROGRY** – jest to przeciwieństwo gier ameritrash. Nie ma tu miejsca na losowość bądź jest ona znikoma. To gracz ma tu posiadać pełną kontrolę nad przebiegiem i wynikiem danej rozgrywki. Każda jego decyzja jest równie ważna i może przesądzić o zwycięstwie lub o porażce. Nie jest to jednak takie proste, ponieważ często tego typu gry oferują bardzo dużą ilość rozwiązań i wybór tych właściwych przyprawia o ból głowy. Klimat czy fabuła nie jest tu najważniejsza. Wykonanie poszczególnych elementów jest również nieco "uboższe", czego najlepszym przykładem są proste drewniane znaczniki, w odróżnieniu od wyszukanych figurek, które możemy spotkać w ameritrash. Tutaj ma działać mechanika! Z zasadami jest różnie: jedne są bardzo proste, inne wręcz odwrotnie. Zdarza się, że na poznanie zasad musimy poświęcić godzinę lub dwie i dopiero wtedy możemy przystąpić do pierwszej rozgrywki, a najlepszym tego przykładem jest "Kawerna" (mnóstwo zasad, ale też i dużo satysfakcji z rozgrywki). Eurogry najpopularniejsze są w Niemczech, dlatego też niektórzy mówią na nie "german style games".

**INTERAKCJA** – w grach planszowych jest to możliwość aktywnego uczestnictwa w rozgrywce poprzez wpływanie bezpośrednie lub pośrednie na innych graczy. Bezpośrednio będziemy oddziaływać na innych gdy sprawimy, że przeciwnik utraci lub zyska zasoby, punkty, pozycję itd. Pośrednia interakcja będzie mieć miejsce wtedy, gdy np. będziemy zajmować odpowiednie pola na planszy (blokada innych), przejmować wybrane zasoby lub wybierać akcje, mające wpływ na decyzje pozostałych osób. W tym miejscu warto wspomnieć o pozytywnej i negatywnej interakcji. Tę pierwszą spotkamy w grach przygodowych, kooperacyjnych, w których razem będziemy rozwiązywać napotkane problemy. Negatywna interakcja pozwoli nam natomiast na wyrządzanie szkody przeciwnikowi, a nawet doprowadzenie go do porażki. Ten rodzaj interakcji mocno osadzony jest w grze "Chaos w Starym Świecie", w której już sama mechanika wymusza na graczach stosowanie różnego rodzaju forteli i nieczystych zagrań, nie wspominając już o samej agresywnej tematyce tej gry…

**LOSOWOŚĆ** – pojęcie, wg. którego można określić jaki ma się wpływ na przebieg rozgrywki. W grze mocno losowej gracze mają niewielki wpływ na wynik gry. Decyzje uczestników uzależnione są od rzutu kością/ kośćmi, wylosowaniem karty lub określonego układu tych kart, rozstawienia żetonów/ bonusów lub losowania przeróżnych elementów z woreczka. Większość gier losowych to pozycje proste, dla dzieci, nie wymagające wielkiego zaangażowania umysłowego. Najbardziej jaskrawym przykładem jest tu "Chińczyk" lub o wiele ciekawsze "Grzybobranie". Są osoby, które lubią gry losowe, ale większość graczy ceni jednak te pozycje, w których najważniejsze decyzje nie będą podejmować za nich kości.

**MECHANIKA** – jest to tzw. silnik gry, który decyduje o sposobie prowadzenia rozgrywki. Mechanika to również możliwość doboru odpowiednich akcji i strategii. Charakteryzuje ona daną grę i jest jedną z jej najistotniejszych aspektów. Lista możliwych do zastosowania mechanik jest bardzo duża. Wystarczy wspomnieć, że Board Game Geek wymienia ich kilkadziesiąt. Do najważniejszych należą:

- "area control" otrzymywanie określonych korzyści za dominowanie na konkretnym obszarze planszy,
- "deck building" gracz będzie się starał podczas rozgrywki stworzyć jak najmocniejszy układ swoich kart,
- "dexterity" najważniejsza jest zręczność, koordynacja i szybkość podejmowania decyzji,
- "dice rolling" rozgrywka determinowana jest przez rzut kością lub kośćmi,
- "hand management" w grze opartej na tym mechanizmie, najistotniejsze będzie optymalne wykorzystanie kart, które otrzymaliśmy na początku rozgrywki,
- "tile placement" mechanizm ten pozwala na dobieranie płytek terenu, które następnie będziemy mogli ustawić w określony sposób (zgodny z zasadami) i jednocześnie dzięki któremu otrzymamy z tego tytułu określone korzyści (bonusy lub punkty),
- "worker placement" gracz wysyła swoich robotników lub pomocników do wykonania określonej akcji lub wykonania danego zadania, co przynosi określone korzyści.

**REGRYWALNOŚĆ** – pojęcie, dzięki któremu wiemy czy w daną grę będziemy grać często czy tylko raz. Dużą regrywalność będą mieć więc te gry, które oferują kilka dróg zwycięstwa, możliwość punktowania różnych elementów, możliwość otrzymywania różnych bonusów, ciekawą tematykę i bardzo dobre wykonanie. Jeśli gra jest regrywalna, to znaczy, że za każdym razem może być inna,

ale pozostanie jednocześnie ciekawa, atrakcyjna i często będziemy do niej wracać.

**SKALOWALNOŚĆ** – jest to termin, dzięki któremu możemy się dowiedzieć czy gra różni się (pod względem jakości, satysfakcji z gry itd.) w zależności od konkretnej liczby graczy. Jeśli w daną grę planszową równie dobrze gra się we dwie, trzy lub cztery osoby, to możemy śmiało przyznać, że gra jest skalowalna. Jeśli natomiast dana gra przeznaczona jest np. dla 2-5 graczy i rozgrywka jest ciekawa tylko przy maksymalnej liczbie osób, a wariant dwuosobowy stwarza wrażenie sztucznego, wciśniętego na siłę, to w takim wypadku gra jest mało skalowalna.

**ZEPSUTA GRA** – jest to gra, w której istnieje jedna lub maksymalnie dwie drogi do zwycięstwa. Obranie danej strategii prze gracza powoduje, że ma sporą przewagę nad pozostałymi osobami i bardzo trudno, a czasem wręcz niemożliwe jest zniwelowanie zaistniałych różnic.

Pojęć związanych z grami planszowymi jest oczywiście o wiele więcej. Wymieniłem te najważniejsze, najczęściej przytaczane i najistotniejsze przy dobieraniu odpowiedniej gry planszowej. Musimy jednak pamiętać, iż bardzo często poszczególne planszówki zawierać będą różne cechy (np. trochę ameritrash i trochę eurogier), będą korzystać z różnych rodzajów mechanik, a także będą zawierać zarówno pozytywną, jak i negatywną interakcję. Mając jednak tę wiedzę, łatwiej będzie nam zdefiniować jakiej gry potrzebujemy lub po prostu jakie lubimy najbardziej.

#### **ANDRZEJ JANUSZEWSKI**

### **100-LECIE ZWIĄZKU BIBLIOTEKARZY POLSKICH 1917-2017**

*Sylwetki przewodniczących* 

## **Adam Łysakowski (1895-1952) – wiedza, doświadczenie, kreatywność Cz. 1**

Wśród najwybitniejszych polskich bibliotekarzy zajmuje poczesne miejsce. Zadziwiał wszechstronnością nie tylko w gronie prezesów Związku Bibliotekarzy Polskich (ZBP) lecz także pozostałych wybitnych postaci, współtworzących podwaliny organizacji bibliotek i zawodu bibliotekarza w okresie międzywojennym, a następnie w trudnych latach powojennych. Zostawił swój ślad praktycznie w każdym zakresie tematycznym związanym zarówno z teorią, jak i praktyką bibliotekarską (bibliologii, bibliotekoznawstwa, bibliografii itd.).

Był ostatnim prezesem ZBP okresu międzywojennego. Wybrany tuż przed wybuchem II wojny światowej kończył swą kadencję już po jej zakończeniu i prowadził Związek przez kolejnych 5 lat, w nowej, nieprzewidywalnej rzeczywistości polityczno-społecznej.

Urodził się w Stanisławowie<sup>1</sup>, w rodzinie Józefa, inżyniera kolejowego i Zofii z Dylewskich. W latach 1902-1905 uczęszczał do szkoły powszechnej w Czortkowie i Kołomyi, gdzie następnie w 1913 r. ukończył gimnazjum klasyczne. Studia z zakresu filozofii oraz filologii rozpoczął w 1913 r. na Uniwersyte-

<sup>1</sup> Tak podawał w większości pisanych przez siebie życiorysów, choć metryka wskazuje na miejscowość Kniahinin-Górka w pow. stanisławowskim.

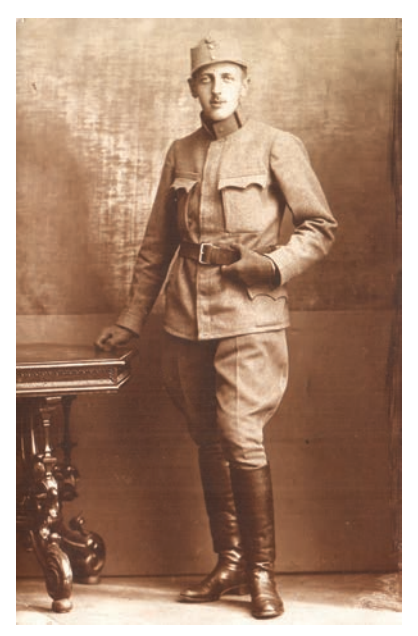

Adam Łysakowski, I wojna św., Triest 1917 r.

cie Lwowskim. Po wybuchu wojny powołano go w 1915 r. do armii austriacko-węgierskiej i dwukrotnie walczył na froncie włosko-austriackim (l. 1916 i 1917). W 1917 r. został ciężko ranny i uznany za niezdolnego do dalszej służby frontowej. W 1918 r. Łysakowski przeszedł do wojska polskiego, gdzie w 1919 r. osiągnął stopień kapitana. Niezależnie od kariery wojskowej kontynuował (w l. 1917-1921) przerwane studia zarówno we Lwowie, jak i na Uniwersytecie Jagiellońskim w Krakowie (gdzie w 1918 r. zdał wstępny egzamin filozoficzno-pedagogiczny), a następnie w Wiedniu. Wśród swoich wykładowców wyróżniał m.in. historyków literatury Wilhelma Bruchnalskiego i Juliusza Kleinera, filozofa i historyka filozofii Witolda Rubczyńskiego oraz specjalistę m.in. w zakresie psychologii i dydaktyki Aloisa Höflera. Głównie jednak pracował pod kierunkiem Kazimierza Twardowskiego, zajmując się problemami psychologii. Studia zostały zwieńczone doktoratem w 1926 r. na podstawie rozprawy "Uczucie jako podstawa oceny wartości". Psychologiczne aspekty zarówno pracy bibliotekarskiej, jak i oczekiwań czytelników, będą stanowiły częsty element opracowań Łysakowskiego dotyczących efektywnego funkcjonowania bibliotek.

Pierwsze kroki w bibliotekarstwie stawiał Łysakowski w wojsku polskim. W styczniu 1919 r. został zastępcą szefa Zarządu Archiwalnego Dowództwa Okręgu Generalnego Lwów, prof. Teofila Modelskiego i objął kierownictwo działu bibliotecznego. Rok później, w lutym 1920 r. dział ten został przekształcony w samodzielną naukową Bibliotekę Wojskową Dowództwa Okręgu Korpusu Nr VI we Lwowie. Kapitan Łysakowski zorganizował ją od podstaw i prowadził do 1925 r.

Skąd czerpał wiedzę i wzorce w tej nowej dlań dziedzinie? Otóż w latach 1919-1921 brał udział w wykładach i ćwiczeniach z bibliografii i księgoznawstwa, które na Uniwersytecie Lwowskim prowadził prof. Wiktor Hahn. Ponadto uczestniczył w 1920 r. w Warszawie w kursie prowadzonym przez Mariana Łodyńskiego, dyrektora niedawno powstałej Centralnej Biblioteki Wojskowej. To pierwsze spotkanie "panów Ł." zaowocowało wieloletnią współpracą na forum ZBP, a także bliskimi kontaktami zawodowymi i prywatnymi poza działalnością związkową. W obfitej, wieloletniej korespondencji pomiędzy nimi widać sympatię i szacunek jakim darzył Adam Łysakowski swego starszego o 11 lat, pierwszego przewodnika po arkanach wiedzy i praktyki bibliotekarskiej.

Wiążąc się w pierwszym okresie swej pracy zawodowej z bibliotekarstwem wojskowym, które dopiero było w fazie organizacji, Łysakowski miał możliwość zmierzenia się z zagadnieniami teorii i praktyki, nowymi nie tylko w Polsce. Większość problemów powstającej sieci bibliotek wojskowych dotyczyła spraw organizacyjnych. Jak wspomina Marian Łodyński, było to nieograniczone wręcz pole do wykazania swych umiejętności i predyspozycji oraz ujawnienia kierunków zainteresowań zawodowych. Łysakowski już wtedy wykazywał skłonności do "schematyzacji życia organizacyjnego" (jak to ujął Łodyński), które przyniosły pozytywne skutki w zarządzanej przez niego również do 1925 r. całej sieci mniejszych bibliotek Korpusu. Zasługi jego zostały docenione przez zwierzchników i w "Wojskowym Dzienniku Rozkazów" zamieszczono specjalne wyrazy uznania za rezultaty, które osiągnął w tworzeniu podwalin bibliotekarstwa wojskowego w Lwowskim Okręgu Korpusu, podpisane przez ówczesnego ministra spraw wojskowych, gen. Władysława Sikorskiego<sup>2</sup>.

Ciekawy teren doświadczalny, jakim były powstające biblioteki wojskowe, nie był jedynym w tym czasie polem do zdobywania przez Łysakowskiego wiedzy i umiejętności w obranym zawodzie. Niewątpliwie ważna była dla niego półroczna praktyka "naukowa", którą odbył w 1921 r. pod kierunkiem Rudolfa Kotuli<sup>3</sup> w Bibliotece Baworowskich we Lwowie. Praca u boku tak doświadczonego bibliotekarza, ze stażem zawodowym od 1900 r. w lwowskiej Bibliotece Uniwersyteckiej, nie tylko rozbudziła w Łysakowskim, wedle opinii Łodyńskiego, zamiłowanie do tego zawodu, ale wskazała zagadnienia priorytetowe, które starał się realizować w kolejnych etapach własnej drogi bibliotekarskiej. Zaliczyć do nich można: dbałość o ujednolicenie i znormalizowanie instrukcji obejmujących czynności bibliotekarskie, unormowanie problemów katalogowania alfabetycznego i przedmiotowego, celowe gromadzenie zbiorów itd. W niedługim czasie młody kapitan okazał się nie tylko chętnym i zdolnym uczniem – praktykantem, ale także cennym współpracownikiem dla Kotuli. Ich dyskusje dały podwaliny pod późniejsze prace teoretyczne Łysakowskiego dotyczące głównie katalogu przedmiotowego, o czym sam wspominał Łodyńskiemu. Miał też swój wkład w przygotowaniu do druku, opracowanej przez Kotulę *Instrukcji o katalogach alfabetycznych bibliotek naukowych* (Lwów 1924), o czym świadczy podziękowanie autora za

wydatną pomoc przy ostatecznej redakcji tekstu, zamieszczone w *Przedmowie* do edycji.

Okres lwowski w życiu zawodowym Łysakowskiego to również jego inicjacja jako związkowca, gdyż już w 1920 r., za prezesury Ludwika Bernackiego, został członkiem Koła Lwowskiego ZBP (Kotula był długoletnim działaczem jego Zarządu). Brał też czynny udział w organizacjach o charakterze naukowym, m.in. w latach 1924-1925 uczestniczył w pracach Towarzystwa Wiedzy Wojskowej we Lwowie, gdzie wygłosił cztery referaty, m.in. o czytelnictwie wojskowym. Występował także na zebraniu bibliotekarzy Biblioteki Uniwersyteckiej, analizując przepisy katalogowania alfabetycznego wydane (z podtytułem *Projekt*) przez ZBP w 1923 r. za czasów prezesury Edwarda Chwalewika.

Przełomowym dla jego przyszłej drogi zawodowej był rok 1925. Zdecydował się wówczas przejść na własną prośbę do rezerwy, a także opuścić miasto, w którym zdobywał podwaliny nowego dlań zawodu. Przeniósł się na drugi kraniec Polski, do Wilna. Tam 1 lipca tegoż roku rozpoczął pracę w Bibliotece Uniwersytetu Stefana Batorego, którą kierował wtedy Stefan Rygiel. Łysakowski został kierownikiem Działu Książek uniwersyteckiej książnicy.

Był dobrze przygotowany teoretycznie, miał też spore doświadczenie praktyczne, i jak wskazywali obserwatorzy jego drogi zawodowej, świadomość swoich możliwości oraz nieodpartą chęć do działania na różnych polach bibliotekarskiego fachu.

Po przybyciu do Wilna zasilił także miejscowe Koło ZBP, którym kierował Rygiel (w latach 1925-1930), Łysakowskiemu zaś powierzono w 1926 r. funkcję sekretarza tego gremium. Jego pierwszy wileński okres trwał 3,5 roku.

W tym czasie stał się nie tylko aktywnym członkiem Koła, ale także osobą rozpoznawalną na forum ogólnokrajowym. Zawdzięczał to swej energii, erudycji, podejmowaniu

<sup>2</sup> Pełnił tę funkcję w II RP w okresie: 14.02.1924- 14.12.1925 r.

<sup>3</sup> Rudolf Kotula (wuj Łysakowskiego) był wówczas jej kierownikiem, a od 1922 r. – dyrektorem. Od 1923 r. objął też stanowisko dyrektora Biblioteki Uniwersyteckiej we Lwowie. W latach 1922-1925 sprawował również pieczę nad lwowską Biblioteką Ordynacji Dzieduszyckich.

nowych inicjatyw i zgłaszaniu do dyskusji wielu ważnych dla polskiego bibliotekarstwa tematów oraz problemów zawodowo-bytowych samych bibliotekarzy. Jego działalność społeczna i naukowa była różnorodna i, na szczęście, możemy ją dość dokładnie prześledzić dzięki ukazującemu się od 1927 r. "Przeglądowi Bibliotecznemu". Już w premierowym roczniku<sup>4</sup> Łysakowski "zadebiutował" tekstem o wystawie prezentującej dziesięć bibliotek wileńskich, zorganizowanej przez miejscowe Koło ZBP w gmachu Biblioteki Uniwersyteckiej. Warto wspomnieć o jej końcowym akcencie, aktualnym do dnia dzisiejszego<sup>5</sup>. Stanowiły go dwie gabloty pod wspólnym tytułem: "Jak z książką nie należy się obchodzić", a w nich – cytując autora – "przykłady dezyderatów, napisanych tak bałamutnie, że bibliotekarz nie może ich zaspokoić, i – okazy książek zniszczonych"6 .

Od 1928 r. zaczęły ukazywać się w "Przeglądzie" wszystkie jego ważne, programowe teksty, dotyczące m.in. organizacji pracy bibliotekarskiej i zagadnień obliczania jej czasu. Przede wszystkim interesowały go normy organizacyjne bibliotek naukowych, a szczególnie uniwersyteckich, w których sam pracował i znał bardzo dobrze ich potrzeby oraz możliwości. Wiele tekstów poświęcił też sprawie katalogu przedmiotowego, naukowej organizacji pracy, problemom finansowym bibliotek uniwersyteckich, a także skali kosztów całego polskiego bibliotekarstwa ponoszonych przez państwo. Ponadto pisywał recenzje z publikacji zarówno polskich, jak i rosyjskich, francuskich, niemieckich, czeskich. Nie stronił od polemik, także tych, dotyczących zagadnień związanych z forsowanym przez niego katalogiem przedmiotowym. W sumie w latach 1927-1939 zamieścił w "Przeglądzie Bibliotecznym" 26 tekstów, w tym rocznicowe opracowanie z okazji 20-lecia ZBP (1937, z. 4) oraz o działalności wydawniczej Związku (1938, z. 4).

Podczas pierwszego okresu swej pracy w Wilnie w latach 1925-1928, Adam Łysakowski dał się również poznać jako zapalony i utalentowany dydaktyk. Zainteresował się pedagogiką jeszcze podczas studiów w Krakowie. Miał wtedy 23 lata i przeżywał okres wyboru dalszej drogi życiowej, którą nie tak dawno chciał złączyć z zawodową służbą wojskową, jako najlepszą formą pracy dla odradzającego się kraju. W 1918 r. pisał: "[...] coraz bardziej wspominam »otumanienie« wojskowe – coraz bardziej oddalam się od wojskowych nastrojów, wiem, czego chcę i dokąd dążę. […] Czuję, że jestem »urodzonym« filozofem [...]. Pozostaję też wierny mojej szczególnej miłości – spośród »filozofii i jej trzech córek« – pedagogice"7 . Działalność dydaktyczną kultywował przez całe życie. Tak też było po przeniesieniu się Łysakowskiego do Wilna. W 1927 r. po raz pierwszy wystąpił, wraz ze Stefanem Ryglem, jako prelegent na kursie bibliotekarskim zorganizowanym przez Wileńskie Koło ZBP. Uczestnicy rekrutowali się spośród bibliotekarzy seminariów i zakładów uniwersyteckich, bibliotek szkolnych, oświatowych i stowarzyszeniowych. Bogaty i różnorodny program obejmował m.in. tematykę katalogowania i różnych typów katalogów, w tym alfabetycznego i rzeczowego (wraz z ćwiczeniami), tak bliską zainteresowaniom Łysakowskiego. Udział w tym przedsięwzięciu potwierdził także jego aktywność w działalności związkowej.

Wcześniej, w 1926 r. przygotował na Międzynarodowy Kongres Bibliotekarzy w Pradze, w którym uczestniczyła niespotykanie duża liczba 70 polskich bibliotekarzy i bibliofilów, jako jeden z niewielu, referat: "Prace katalogowe w bibliotekach polskich"8 . Kon-

<sup>4</sup> W 1927 r. ukazał się pojedynczy tom "Przeglądu", docelowo zaprojektowanego jako kwartalnik.

<sup>5</sup> Bibliotekarzom stołecznym na pewno pozostała w pamięci wystawa sprzed paru lat w Bibliotece Uniwersyteckiej w Warszawie, pokazująca jak nieograniczone wprost mogą być sposoby niszczenia książek przez czytelników.

<sup>6</sup> A. Łysakowski: *Wystawa bibliotek wileńskich*. "Przegląd Biblioteczny" 1927, s. 177.

<sup>7</sup> Zob. A. Łysakowski: *Mój pamiętnik 1911-1919. Fragmenty*. Wydała i do druku przygot. M. Dembowska. Warszawa 2002, s. 65-67.

<sup>8</sup> Zob. Congrès International des Bibliothécaires tenu à Prague 1926. Prague 1928, t. 2, s. 326-334.

gres praski był przełomowym w historii międzynarodowego ruchu bibliotekarskiego, gdyż to na nim zgłoszono inicjatywę powołania Międzynarodowej Federacji Stowarzyszeń Bibliotekarskich, co stało się w 1929 r. po przekształceniu Międzynarodowego Komitetu Bibliotecznego w organizację IFLA.

W 1926 r. Łysakowski wziął również udział w II Zjeździe Bibliofilów Polskich w Warszawie, na którym wygłosił referat "Psychologiczne i logiczne podstawy instrukcji katalogowej", czym zapewne wprawił w zdumienie część uczestników obrad, gdyż ten aspekt przepisów katalogowania nie był do tej pory w naszej literaturze i praktyce rozpatrywany.

Lata 1927-1928, to czas dużej aktywności Łysakowskiego w Kole Wileńskim (pełnił funkcję jego sekretarza) i jednocześnie coraz częstsze pojawianie się na forum ogólnopolskim. Czynił to poprzez podejmowanie nowych, pionierskich zagadnień ważnych dla usprawnienia polskiego bibliotekarstwa, a szczególnie istotnych dla bibliotek naukowych. Problemy te przedstawiał głównie na łamach "Przeglądu Bibliotecznego" i na Zjazdach Bibliotekarzy Polskich.

W macierzystym Kole był jednym z najaktywniejszych prelegentów, a tematyka jego odczytów była różnorodna (np. "O wygłaszaniu referatów bibliotekarskich"). Najczęściej były to pierwsze wersje jego artykułów publikowanych następnie w periodykach kulturalno-oświatowych, prasie wileńskiej oraz w głównym organie ZBP ("Prz. Bibl."). Organizował także wystawy, popularyzował wiedzę o bibliotekach wileńskich. W 1927 r. podjął się uporządkowania księgozbioru miejscowego Synodu Ewangelicko-Reformowanego (sam był aktywnym kalwinem) i sporządzenia katalogów według obowiązujących aktualnie zasad. Został też w 1928 r. przedstawicielem Koła na Ogólne Zgromadzenie Delegatów Kół ZBP, gdzie powierzono mu funkcję zastępcy sekretarza obrad. Był zresztą ich aktywnym uczestnikiem, a jeden z dwóch wniosków zgłoszonych wówczas w dyskusji pochodził właśnie od niego. Obligował on Radę Związku do zwrócenia baczniejszej uwagi na ten punkt statutu, który mówił o ochronie spraw zawodowych bibliotekarzy. Ów "inauguracyjny" postulat Łysakowskiego stał się przedmiotem jego stałej troski i zabiegów u władz państwowych w kolejnych latach pracy w Radzie ZBP.

Wśród nowych tematów, które podejmował w artykułach w owym czasie było m.in. obliczanie czasu pracy bibliotekarskiej w celu unormowania i racjonalizacji przede wszystkim powtarzających się stałych czynności technicznych wykonywanych przez bibliotekarzy. Wskazywał na konieczność pomiarów pracy, by następnie usprawnić jej organizację na każdym odcinku działań bibliotekarskich, a tym samym zwrócić uwagę zarówno na jej jakość, jak i wiążący się z tym aspekt ekonomiczny.

Prawdziwym jednak reformatorem i burzycielem dotychczasowych standardów bibliotecznych okazał się w zakresie opracowywania zbiorów. Miał jasno sprecyzowane poglądy dotyczące zasad katalogowania alfabetycznego. Wielokrotnie polemizował na ten temat z Józefem Gryczem i podsuwał propozycje własnych rozwiązań. Dotyczyły one przede wszystkim zasad ustalania haseł tytułowych, szeregowania itp.

Jednak "koronną" jego specjalnością stały się katalogi rzeczowe, z główną tezą o wyższości katalogu przedmiotowego nad systematycznym. Swoje poglądy na ten temat wyłożył w książce *Katalog przedmiotowy. Cz. 1: Teoria* (Wilno 1928) wydanej w ramach serii Biblioteki Uniwersyteckiej w Wilnie. W tym samym roku, na I Zjeździe Bibliotekarzy Polskich we Lwowie (27-29.05)<sup>9</sup> poddał swoje poglądy pod osąd kolegów bibliotekarzy, wygłaszając w Sekcji Bibliotek Naukowych referat "Katalog rzeczowy bibliotek naukowych". W refleksjach pozjazdowych Aleksander Birkenmajer uznał ten temat za "zasadniczy

<sup>9</sup> Był to pierwszy samodzielny Zjazd Bibliotekarzy, choć równolegle w tym samym czasie obradował we Lwowie III Zjazd Bibliofilów Polskich.

i ogólnie ważny". Odnotował też prezentowaną przez Łysakowskiego w dyskusji "tezę o zbędności katalogu systematycznego przy katalogu przedmiotowym". Marian Łodyński zapamiętał to wystąpienie jako "sensację dnia". Dla wielu bibliotekarzy, głoszone przez przybyłego z Wilna kolegę, było to prawdziwe "wejście smoka", a katalog systematyczny znalazł, wedle słów Birkenmajera, "wymownych obrońców". Należeli do nich m.in. Wacław Borowy10, Kazimierz Dobrowolski, Adam Lewak, Wojciech Gielecki. Sytuację łagodził J. Grycz, stwierdzając, że "zaniedbanie katalogu rzeczowego w naszych bibliotekach jest aż kompromitujące, a większość bibliotekarzy zna ten rodzaj katalogów tylko z teorii, stąd dyskusja o wyższości jednego z nich jest przedwczesna". I miał wtedy rację. Łysakowski nie zniechęcił się jednak i przez kolejne 20 lat czynił wysiłki, by ugruntować w środowisku bibliotekarskim wiedzę o zaletach katalogu przedmiotowego i zadbać o jego upowszechnienie.

Warto też wspomnieć, że w wieloletniej dyskusji na temat koncepcji Biblioteki Narodowej, w której udział brali prawie wszyscy liczący się bibliotekarze okresu międzywojennego, nie zabrakło głosu Adama Łysakowskiego. Z dwóch ogólnych koncepcji, dotyczących roli Biblioteki Narodowej: 1. jako narodowego zbioru archiwalnego przechowywanego dla przyszłych pokoleń i 2. jako centralnej biblioteki państwowej, która byłaby jednocześnie nowoczesnym warsztatem pracy naukowej – opowiadał się za tym drugim wariantem.

Rok 1929 rozpoczął się dla Łysakowskiego zmianą miejsca pracy, od 1 stycznia został bowiem kustoszem w Bibliotece Uniwersyteckiej w Poznaniu (za dyrekcji Stefana Wierczyńskiego), zasilając jednocześnie swym członkostwem Koło Poznańsko-Pomorskie ZBP (Koło Wileńskie odnotowało to zaś jako "poważną stratę"). W stolicy Wielkopolski trafił na intensywny okres przygotowań do II Zjazdu Bibliotekarzy Polskich (30.05-2.06.1929 r.), do których włączył się z całą swoją energią. W Kole ZBP wygłaszał odczyty, w miejscowej prasie publikował artykuły, m.in. na temat bibliografii regionalnej. W Zjeździe brał czynny udział w sekcji Bibliotek Naukowych, gdzie wygłosił referat nt. norm organizacyjnych bibliotek naukowych. W dyskusji zabierał głos na temat zawodu bibliotekarza naukowego. Wypowiadał poglądy, które mogły wydać się niektórym kontrowersyjne. Zwracał uwagę na skłonność wyłączania się tej grupy zawodowej z zespołu pozostałych bibliotekarzy, co powoduje, że ich zajęcia są nieuchwytne i nieustalone organizacyjnie. Za niebezpieczne wręcz określał tendencje odsuwania się bibliotekarzy naukowych od prac technicznych.

W tym samym czasie wykonał wraz z Gryczem dla Zarządu Głównego ZBP projekt nowego statutu, który został wykorzystany przez Mariana Łodyńskiego w ostatecznej jego wersji i przyjęty na Ogólnym Zgromadzeniu Delegatów Kół w czerwcu 1929 r.

Po półrocznej pracy w Poznaniu Łysakowski przeniósł się do Biblioteki Uniwersyteckiej w Warszawie, gdzie objął kierownictwo Działu Książek. Zapoczątkował wówczas opracowanie katalogu krzyżowego obejmującego tylko dzieła o wartości użytkowej.

Gdy zwolniło się stanowisko dyrektora Biblioteki Uniwersyteckiej w Wilnie, stanął do konkursu, który wygrał, i od 1 kwietnia 1930 r. objął jej dyrekturę. Swoje doświadczenia zdobywane podczas pełnienia tej funkcji przenosił na forum ZBP, coraz bardziej włączając się w pracę związkową. W 1930 r. został przewodniczącym Komisji Opiniodawczej w zakresie wydawnictw bibliotekarskich (później – Referat Wydawniczy) i prowadził ją do 1939 r. W 1930 r. powierzono mu również przewodnictwo Komitetu Organizacyjnego III Zjazdu Bibliotekarzy Polskich w Wilnie, który odbył się w 1932 r. Bibliote-

<sup>10</sup> Krytyk i historyk literatury, od 1920 r. kustosz w Bibliotece Uniwersyteckiej w Warszawie. W latach 1935-1938 dyrektor BUW. W 1930 r. opublikował w "Przeglądzie Bibliotecznym" krytyczną recenzję Kata*logu przedmiotowego*, z którą, również na łamach kwartalnika, polemizował Łysakowski.

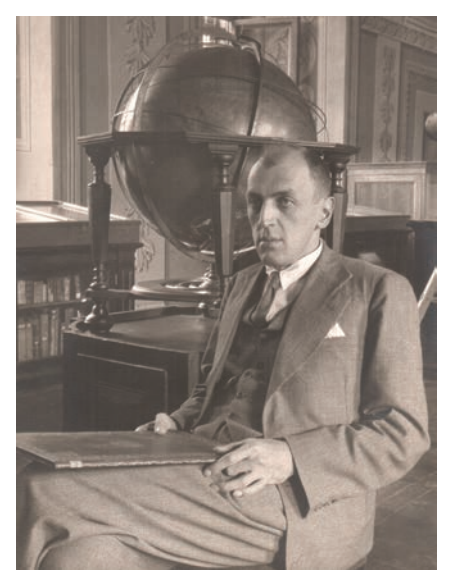

Adam Łysakowski w Bibliotece Uniwersyteckiej w Wilnie

karze wileńscy pod jego kierunkiem przygotowali na Zjazd dwie wystawy oraz publikację *Biblioteki wileńskie*.

W 1931 r. przygotował dla Rady ZBP memoriał ws. dodatku naukowego do uposażeń bibliotekarzy uniwersyteckich. W 1934 r. zwiększył się zakres jego obowiązków w Radzie – został delegatem Koła Wileńskiego, ponadto członkiem Komisji Prawniczej (jedną roczną kadencję) i Bibliotek Szkół Wyższych (dwie kadencje). W Komisji Wydawniczej zainicjował prace zmierzające do wydania podręcznika bibliotekarskiego. Niestety, do wybuchu wojny nie przyniosły one zamierzonych rezultatów.

W latach 1935-1936 jego obciążenia w Związku zwiększyły się jeszcze bardziej. Odpowiadał za przygotowanie normalizacji sprawozdań bibliotecznych, a w 1936 r. został dodatkowo II wiceprzewodniczącym Rady ZBP. Funkcję zastępcy sprawował do 1938 r.

Adam Łysakowski starał się wypełniać swoje obowiązki zawodowe, jak i społeczno-związkowe niezwykle rzetelnie. Czasem z niedowierzaniem czyta się, jak wiele różnorodnych zadań podejmował we wszystkich sferach działalności.

W Wilnie, poza dwukrotnym zatrudnieniem w Bibliotece Uniwersyteckiej, kierował również w latach 1927-1928 i 1934-1939 Biblioteką Wileńskiego Synodu Ewangelicko- -Reformowanego. Prowadził wykłady, dbał o propagandę działalności bibliotekarskiej i związkowej na łamach prasy. Zachowane w jego spuściźnie wycinki z prasy wileńskiej dobitnie wskazują, jak aktywny był na tym polu: udzielał wywiadów, dostarczał materiały do artykułów, a nierzadko sam je pisał. W tę akcję włączyła się także jego żona Helena Łysakowska, publikując teksty z zakresu historii książki i bibliotek. Wszystkie większe wydarzenia w polskim bibliotekarstwie, szczególnie Zjazdy Bibliotekarzy, znajdowały wówczas swoje miejsce na łamach wileńskiej prasy.

Trudno wymienić wszystkie inicjatywy Łysakowskiego. Wielość zainteresowań, wrodzony zmysł organizacyjny, umiejętność pracy zespołowej i jej kierowaniem sprawiły, że w tak wielu aspektach pracy zawodowej odnotować można jego pionierskie działania. Do takich zalicza się np. stworzenie w 1932 r. w wileńskiej Bibliotece Uniwersyteckiej Ośrodka Dokumentacji Joachima Lelewela. Uchodził on za pierwszą tego typu placówkę dokumentacyjną w naszych bibliotekach. Drugim podobnej rangi wydarzeniem było utworzenie w 1935 r. w Bibliotece Uniwersyteckiej Biura Bibliograficznego, które pełniło funkcję usługową wobec czytelników, wskazując jednocześnie na nowe zadania dla służb informacyjnych w pozostałych polskich bibliotekach naukowych.

Na równi z pracą bibliotekarską poważnie i sumiennie traktował Łysakowski działalność związkową. Poczynając od spraw formalnych, czyli regularnego uczestnictwa w posiedzeniach Rady, po wysiłek włożony w działania, które miały na celu doprowadzenie do realizacji postulatów związkowych. Kilkakrotnie uczestniczył wraz z prezesem Stefanem Wierczyńskim (l. 1933-1939) w gronie przedstawicieli ZBP w spotkaniach z kierownictwem Ministerstwa Wyznań Religijnych i Oświecenia Publicznego (MWRiOP), a także urzędnikami niższych szczebli tego resortu. Prawie zawsze zabiegi związkowców nie przynosiły pozytywnych skutków. Sytuacja ta musiała być frustrująca osobiście dla Łysakowskiego, który był autorem lub współopracowującym niejednego ze składanych w Ministerstwie memoriałów Rady ZBP. Przykładowo można wymienić: memoriał z 1934 r. w sprawie unormowania stosunku służbowego bibliotekarzy szkół akademickich (dotyczył m.in. tabeli stanowisk i zaszeregowania personelu tych bibliotek); dotyczące dodatków naukowych i uposażeń bibliotekarzy uniwersyteckich (1931 r.) oraz fachowego kierownictwa i uposażeń kierowników bibliotek szkolnych.

Interesował się także rozwojem bibliotekarstwa powszechnego. Darzył szacunkiem i uznaniem Wandę Dąbrowską, której nie raz składał na posiedzeniach Rady podziękowania za wkład w rozwój tej ważnej gałęzi międzywojennego bibliotekarstwa. Życzliwie odnosił się do jej inicjatywy stworzenia Instytutu Książki i Czytelnictwa im. Marszałka Józefa Piłsudskiego, którego założenia prezentowała na posiedzeniu Rady ZBP w lutym 1938 r. Był też zwolennikiem inicjatywy Mariana Łodyńskiego, by bibliotekarze i archiwiści połączyli swe siły w jednym Związku i wspólnie zabiegali u władz o realizację postulatów obu grup zawodowych. Szczegóły omówiono na wspólnej konferencji, która odbyła się w lutym 1938 r. Do wybuchu wojny nie poczyniono jednak żadnych wiążących działań w tej sprawie.

Wśród porażek, jakie miewają nawet tak sprawni organizatorzy jak Łysakowski, wymienić należy aktywność Referatu Wydawniczego, którym kierował. Problemy jego ożywienia były przedmiotem troski i stałego monitowania przez Radę ZBP, co znajduje potwierdzenie w jej uchwałach. Nie udało się Łysakowskiemu spełnić obietnic opracowania i wydania tak oczekiwanego podręcznika bibliotekarskiego, a w pierwotnej wersji nawet dwóch: dla bibliotek naukowych i powszechnych. Wszyscy potencjalni autorzy wycofywali się z wcześniejszych uzgodnień.

Sam Łysakowski po części zrehabilitował się, opracowując – wprawdzie nie podręcznik – ale historię 20-lecia ZBP11 na jubileusz w 1937 r. oraz analizę dotychczasowej działalności wydawniczej Związku<sup>12</sup>. Już w trakcie tej pracy apelował na posiedzeniach Rady, by wszystkie jednostki organizacyjne ZBP prowadziły kroniki swej działalności, a ich kopie trafiały do biura organizacji. Celem było ułatwienie pracy kolejnym kronikarzom dziejów zrzeszenia polskich bibliotekarzy.

Ukoronowaniem, pod względem oddźwięku społecznego, inicjatyw podejmowanych i realizowanych przez Łysakowskiego na forum związkowym był wakacyjny 3-tygodniowy kurs dokształcający w Werkach pod Wilnem (3-24.07.1938). Nowatorstwo jego polegało m.in. na tym, że uczestnicy samodzielnie przygotowywali referaty na podstawie wysłuchanych wykładów, przedstawiających najnowszy stan wiedzy w zakresie problemów bibliotekarstwa polskiego i światowego. Organizator podkreślał, że tematem przewodnim była organizacja i polityka biblioteczna, a nie technika pracy. W kursie wzięło udział 46 uczestników, z którymi pracowało 10 wykładowców<sup>13</sup>. Tematyka poruszana w dyskusjach była niezwykle szeroka, a zestaw tych zagadnień wskazuje na zapoznawanie uczestników ze światowymi tendencjami w ich rozwiązywaniu.

Kurs ten był osobistym sukcesem i zarazem wyzwaniem dla Łysakowskiego. Nie tylko dlatego, że pokonał najróżniejsze przeszkody organizacyjne, za co MWRiOP doceniło jego wkład, przekazując wyrazy uznania zarówno ZBP, jak i jemu osobiście. Przede wszystkim, że zorganizował go i prowadził w bardzo trudnej, wręcz dramatycznej sytuacji osobistej. Zmagał się bowiem z groźną, rozpoznaną tuż przed rozpoczęciem kursu, chorobą nowotworową, o której nikt chyba, poza Marianem Łodyńskim, nie wiedział. Cały czas był do

<sup>&</sup>lt;sup>11</sup> Zob. "Przegląd Biblioteczny" 1937, z. 4, s. 257-278.

<sup>12</sup> Tamże, 1938, z. 4, s. 295-302.

<sup>13</sup> Obszerne sprawozdanie z kursu zamieścił Łysakowski w "Przeglądzie Bibliotecznym" 1938, z. 4, s. 308-317.

dyspozycji wszystkich uczestników, pomimo nękających go dolegliwości. Dopiero po zakończeniu kursu poddał się operacji, w wyniku której stracił jedno oko.

W dniu 25 czerwca 1939 r. nastąpiła zmiana dotychczasowego prezesa ZBP, swoją kadencję zakończył bowiem Stefan Wierczyński. Nowym przewodniczącym Rady Związku wybrano Adama Łysakowskiego. Zapracował na tę funkcję rzetelnie przez wiele lat. Los okazał się jednak dla nowego prezesa mało łaskawy. Po 62 dniach od przejęcia przez niego sterów polskiego bibliotekarstwa wybuchła II wojna światowa. Oficjalna działalność bibliotek i samej organizacji na ponad 5 lat prawie zamarła. A gdy zaczęła się odradzać w 1945 r. – wokół był już inny świat.

### **HANNA ŁASKARZEWSKA**

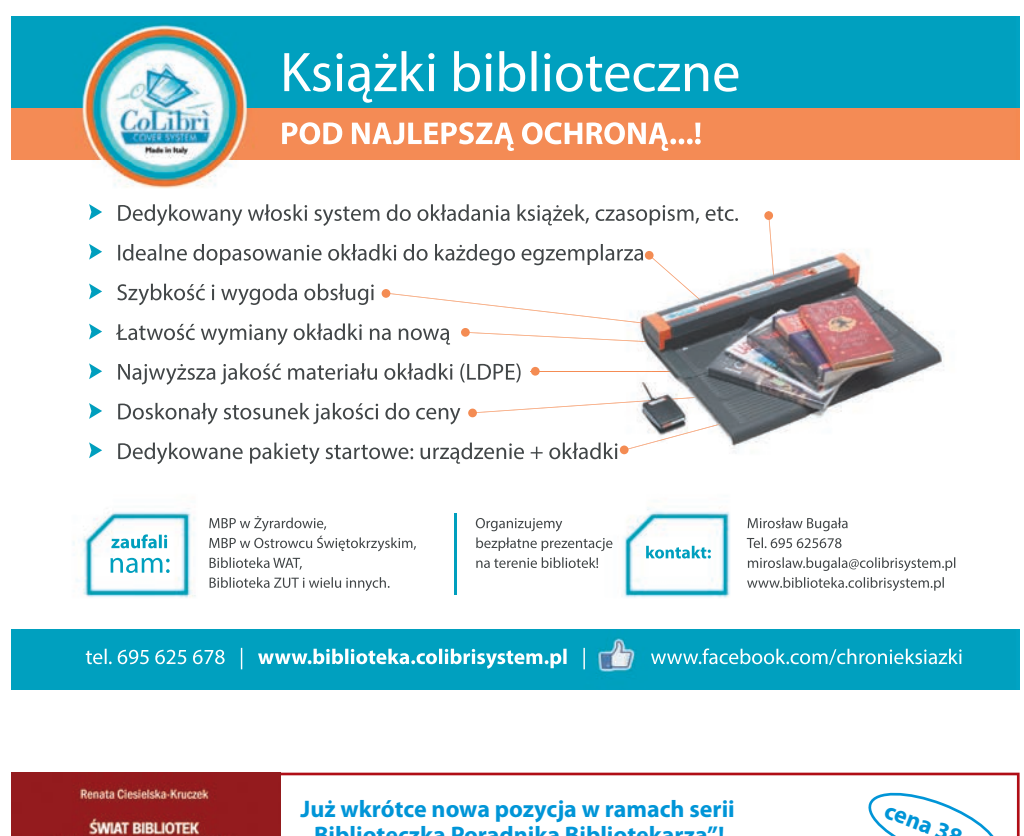

Z BIBLIOTECZNYCH PODRÓŻY

## **"Biblioteczka Poradnika Bibliotekarza"!**

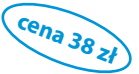

### **Renata Ciesielska-Kruczek Świat bibliotek. Z bibliotecznych podróży**

Autorka zaprasza swoich czytelników do odbycia podróży marzeń, proponując poznanie bibliotek Nowej Zelandii, Japonii, Portugalii, Hiszpanii, Irlandii, Szwecji, zarówno budynków historycznych, jak i współczesnych, zbiorów dawnych i obecnych, bibliotek muzealnych i tętniących życiem, placówek o charakterze naukowym i publicznym. Według niej każda biblioteka jest piękna, ma swoją duszę, swój niepowtarzalny charakter.

*Zamówienia: http://www.sbp.pl/sklep; sprzedaz@sbp.pl*

## **KSIĄŻKA**

## **NIKE 2016 dla Bronki Nowickiej**

Tegoroczna literacka Nike była już dwudziestą w swojej historii, tym razem decyzją jury nagrodę otrzymała debiutująca w obszarze literatury Bronka Nowicka za *Nakarmić kamień*.

Znana z dokonań na innych polach artystycznych (absolwentka szkoły teatralnej i ASP) napisała książkę złożoną z 44 krótkich utworów zaliczanych do prozy poetyckiej. Autorka zaskakuje swoją wynalazczością w zestawianiu sytuacji i także poszczególnych wyrazów. Można powiedzieć, że jest to udana próba realizacji spostrzeżeń a może nawet i wskazówek francuskiego teoretyka poezji z XVII stulecia, autora *Sztuki poetyckiej*, iż umieszczone obok siebie wyrazy powinny dziwić się wzajemną obecnością.

Swego rodzaju wstępem do książki jest kilka zdań. Jedno z nich brzmi: "W zasadzie jesteś sobie potrzebna prawie do niczego". Egzystencja człowieka ukazywana jest przez autorkę w kilku spostrzeżeniach: co on myśli, co dostrzega w świecie zewnętrznym, co po nim zostaje i jak zapamiętują go inni. Można powiedzieć, że podmiotem lirycznym jest tu kilkuletnia dziewczynka, ma matkę, ojca, babcię i prababkę. Obserwuje najbliższe otoczenie, ma psa, rozmawia z nim, nawet chce wejść do jego brzucha. Tytuł zbioru zaczerpnięty jest zapewne ze szkicu *Poduszka do igieł* – dziecko się martwi, gdyż nie umie, nie potrafi nakarmić kamienia. Próba realizacji prostych czynności przez dziewczynkę jest trudna. Ale jakoś uczestniczy w życiu codziennym. W domu jest aparat fotograficzny, magnetofon, dziewczynka przejechała się pociągiem, lubi spać pod stołem, gdyż tam czuje się bezpiecznie. Mieszka ze starymi ludźmi, ma stare lalki (na okładce zapewne fotografia lalki zrobionej samodzielnie przez autorkę z gałganków). Akcydentalnie pojawią się wspomnienia wojny, znajdzie się i głupek wsiowy, obecny w naszej literaturze klasycznej. Dziewczynka chciałaby nawet trochę poumierać. Z lektury można wywnioskować, że w tych opowiastkach wszystko funkcjonuje "w kierunku śmierci". Prababcia wychodzi ubrana przed dom z walizką, gdyż nie może doczekać się śmierci. Jakby na potwierdzenie tej decyzji znajdujemy zdanie "Umarli nie

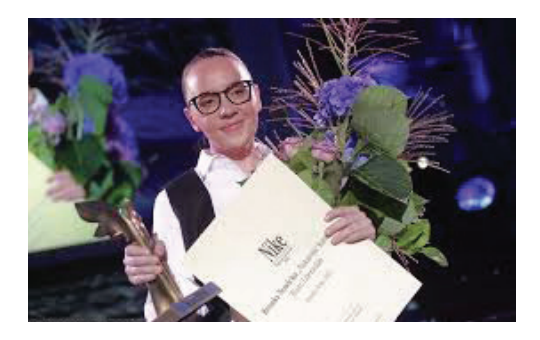

ubierają się sami". Rzeczywistość w szkicach Nowickiej jest niby prosta, ale myślenie o niej można uznać za skomplikowane.

Po wręczeniu nagrody we wrześniu 2016 r. odezwały się głosy pochwały, ale też zdumienia, zaskoczenia a nawet pretensji do jury nagrody. Można wyrazić nadzieję, że za kilka lat kolejne książki autorki znajdą się na listach nagród, których mamy w kraju dziesiątki.

Wrocławski edytor nagrodzonej książki Biuro Literackie znany jest z tego, że wydaje dużo debiutantów. Tak się składa, że autorzy z sukcesem wchodzą na rynek i po kilku latach są już pisarzami o istotnym dorobku. Dotychczas wydało ponad 350 tytułów w tym m.in. autorstwa tak uznanych, jak: Tadeusz Różewicz, Tymoteusz Karpowicz, Rafał Wojaczek, a także współczesnych nam autorów: Justyny Bargielskiej, Jacka Dehnela, Darka Foksa, Piotra Matywieckiego, Jacka Podsiadły, Adama Wiedemanna.

Istotna jest strona graficzna książki: okładkę projektował Wojciech Świerdzewski, projekt typograficzny – Artur Burszta, druk i oprawę wykonała Drukarnia Naukowa PAN, wykorzystano papier półczerpany Munken by Arctic, okładka wraz ze skrzydełkami jest z nieco grubszego papieru. Na okładce umieszczono fotografię lalki zrobionej z różnych gałganków. Strona typograficzna publikacji zachęca do tego, by polecić ją także bibliofilom.

#### **BOGDAN KLUKOWSKI**

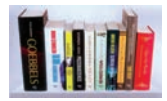

*Książki, które pomogą w pracy, które warto przeczytać!*

### *Pamięć Polski. Polska Lista Krajowa Programu UNESCO Pamięć Świata. 2. Edycja.* **Warszawa 2016, 28 s., ISBN 978-83-64806-93-3.**

Program Pamięć Świata, został zainicjowany przez UNESCO w 1992 r. Celem jego jest zwrócenie uwagi na problemy ochrony dziedzictwa dokumentacyjnego. Właśnie dokumenty są świadectwem przeobrażeń kultury i cywilizacji, świadectwem działalności narodów, społeczeństw i jednostek. W ramach Programu tworzone są 3 listy: światowa, regionalna i krajowa. Na liście światowej znalazło się około 350 obiektów, w tym 14 z Polski. Europejska lista regionalna nie została jeszcze uruchomiona. Na Polskiej Liście Krajowej w 2014 r. znalazło się 11 obiektów. Opublikowany katalog, prezentuje 11 dokumentów, które znalazły się na Polskiej Liście Krajowej w drugiej edycji.

Są to: *Rocznik Świętokrzyski Dawny* (ok. 1120 r. lub 1122 r. z kontynuacją do 1236 r.), *Dokument Zbiluta*  (1153 r.), *Akt Unii Krewskiej* (14 sierpnia 1385 r.), *Akt Erekcyjny Związku Pruskiego* (14 marca 1440 r.), *Mszał Zakonu Krzyżackiego z Biblioteki Mariackiej w Gdańsku* (XV w.), *Statut Łaskiego* (1506 r.), *O poprawie Rzeczypospolitej*, Andrzej Frycz Modrzewski (1551 r.), *Kazimierza Stronczyńskiego opisy i widoki zabytków starożytności w Królestwie Polskim* (1844-1855 r.), *Testament Polityczny Księcia Adama Jerzego Czartoryskiego* (14 lipca 1861 r.), *Proces o Morskie Oko* (II poł. XIX w. / pocz. XX w.), *Akty tyczące się organizacji Towarzystwa Naukowego Warszawskiego* (1907 r.). Bibliotekarze powinni być na bieżąco z najcenniejszymi dokumentami, które są śladami pamięci, źródłami tożsamości i gwarancją ciągłości historycznej.

### **Marta Jaworek:** *Mit Dziecka: Korczak, Nietzsche, Zaratustra.* **Warszawa: Wydaw. SBP, 2016, 195 s. (Literatura dla dzieci i młodzieży; t. 6), ISBN 978-83-64203-66-4.**

Życie i twórczość Janusza Korczaka (Henryka Goldszmita) ciągle fascynują i pojawiają się kolejne opracowania temu poświęcone. Tym razem Marta Jaworek próbuje wydobyć z jego twórczości nietzscheanizm (śledzi wątki nietzscheańskie). Omawia powiązania między twórczością Korczaka a Stanisława Brzozowskiego, Stanisława Przybyszewskiego i Ludwika Licińskiego. Próbuje wykazać, że teksty jego można zaliczyć do struktur mitycznych. Zajmuje się interpretacją transpozycji i wariacji o trzech przemianach ducha, a na zakończenie zwraca uwagę na tragiczne rozwiązania utworów Janusza Korczaka, na

klęskę, którą wybitna jednostka musi ponieść w walce ze światem. Celem publikacji, jak stwierdza sama autorka było: "wydobycie nietzscheanizmu jako tego kontekstu twórczości Henryka Goldszmita, który pozwala wpisać całokształt jego dzieła w horyzont odczytań tak zwanej pierwszej literatury, literatury wysokiej". Warto zapoznać się z takim spojrzeniem na twórczość Janusza Korczaka, może dostrzeżemy w niej coś jeszcze?

*Zapraszamy do sklepu Wydawnictwa SBP (http://www.sbp.pl/sklep; sprzedaz@sbp.pl)*

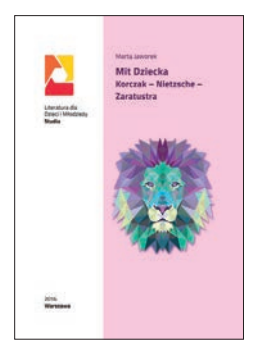

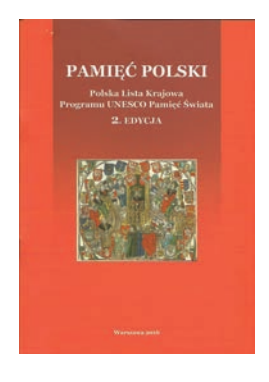

## **BIBLIOTEKA ŚRODOWISKO**

## **Międzynarodowy Dzień Gier w Bibliotece Publicznej w Dzielnicy Włochy m.st. Warszawy**

W sobotę 19 listopada 2016 r. w Wypożyczalni nr 28 Biblioteki Publicznej w Dzielnicy Włochy m.st. Warszawy odbył się Międzynarodowy Dzień Gier (International Games Day @ Your Library). Jest to inicjatywa wspierana przez American Library Association, Australian Library and Information Association oraz Nordic Game Day. Ma ona na celu pokazanie społeczeństwu wartości edukacyjnej, społecznej i rekreacyjnej gier różnego typu. Do przygotowania tego wydarzenia w Wypożyczalni nr 28 zainspirował nas referat przedstawicielki Biblioteki Gliwickiej – Marty Kryś, wygłoszony na XI Forum Młodych Bibliotekarzy w Opolu. Idąc za przykładem, postanowiliśmy w tym roku dołączyć do grona ponad tysiąca bibliotek na całym świecie i zorganizować święto gier również w Warszawie.

Punktem wyjściowym dla planowanych atrakcji stał się funkcjonujący w bibliotece od kilku lat, kącik gier planszowych. Imprezę poprzedziła kampania informacyjno-reklamowa. Na Facebooku biblioteki oraz w samej wypożyczalni zaczęły pojawiać się tajemnicze puzzle, które ostatecznie ujawniły tytuły gier debiutujących w bibliotece na Międzynarodowym Dniu Gier. W dniu imprezy wypożyczalnia została podzielona na kilka kolorowych stref: kącik gier dla najmłodszych, Escape Room, kącik dla graczy zaawansowanych oraz kącik gier tradycyjnych. Do każdego z tych

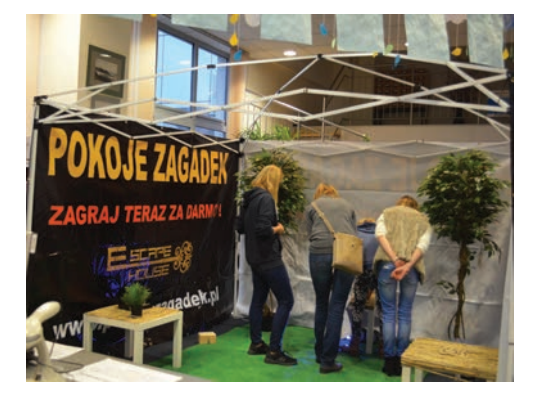

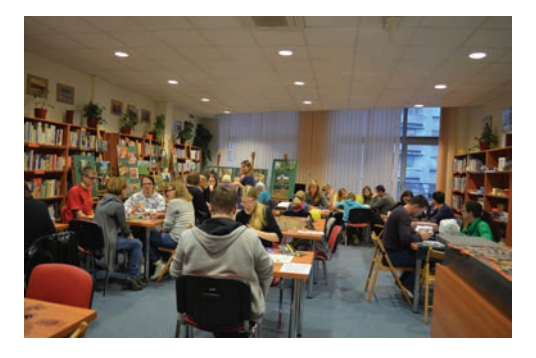

miejsc prowadziły umieszczone na podłodze puzzle w określonym kolorze. Punktualnie o godzinie 12:00 wraz z rozpoczęciem imprezy w progach biblioteki zaczęli pojawiać się pierwsi goście. Początkowo nieco nieśmiało podchodzili do przygotowanych stolików i zapoznawali się z instrukcjami dostępnych gier. Wszyscy jednak szybko nabrali pewności siebie i już wkrótce wystartowały pierwsze rozgrywki. W kąciku gier tradycyjnych na uczestników czekały następujące propozycje: Scrabble, kości, szachy, warcaby. Największą popularnością cieszyły się pozycje mniej standardowe. Gracze mogli m.in. wcielić się w sławnych detektywów (Holmes: Sherlock i Mycroft), poczuć klimat PRL-u (Kolejka), podróżować po Japonii Drogą Wschodniego Morza (Tokaido), zawalczyć o tron Westeros (Gra o Tron), czy też wypróbować swoją wyobraźnię w grach Dixit, Imago oraz Czarne historie. Na dzieci czekało memory, puzzle, zagadki logiczne, układanki oraz różnego rodzaju gry – dużo radości sprawił wszystkim wyścig żółwi. Mali gracze dołączyli również do znanych i lubianych postaci Kajko i Kokosza w niebezpiecznej wyprawie po skarby.

Międzynarodowy Dzień Gier to jednak nie tylko gry planszowe. Dzięki współpracy z warszawskim escape roomem – House Escape, na terenie biblioteki powstał mini pokój zagadek. Uczestnicy mogli przetestować w nim swój spryt i spostrzegawczość odnajdując trzycyfrowy kod do sejfu, w którym na zwycięzców czekały gadżety biblioteczne oraz słodkie upominki. W trakcie całej imprezy można było poczuć się jak współczesny Indiana Jones. Z telefonem lub tabletem w ręku gracze poszukiwali ukrytych na terenie biblioteki kodów QR. Ich odczytanie i odpowiedź na uzyskane w ten sposób pytanie, umożliwiało wzięcie udziału w konkursie i zdobycie atrakcyjnych nagród.

Mimo niesprzyjającej deszczowej pogody odwiedziło nas wielu zapalonych graczy. Okazało się, że gry planszowe to domena nie tylko ludzi młodych. Wśród przybyłych byli zarówno rodzice z małymi dziećmi, młodzież, dorośli, a także seniorzy, którzy namiętnie grali w brydża.

Spotkanie zakończyło się o godzinie 18:00 i było nam bardzo miło, że prawie wszyscy uczestnicy postanowili zostać do samego końca. Cieszymy się, że udało nam się zintegrować lokalną społeczność, zaprezentować jej współczesne, alternatywne rodzaje gier, które, mamy nadzieję, staną się dla niej atrakcyjną formą spędzania czasu w gronie rodzinnym czy koleżeńskim. Wierzymy, że zawiązane podczas Międzynarodowego Dnia Gier znajomości będą kontynuowane przy wspólnych planszowych potyczkach.

### **ANNA ZIÓŁEK**

Wypożyczalnia nr 28 Biblioteka Publiczna w Dzielnicy Włochy m.st. Warszawy

## **"Zaczytany październik" w Stalowej Woli**

Miejska Biblioteka Publiczna im. Melchiora Wańkowicza w Stalowej Woli, od końca września do połowy października 2016 r., przeprowadziła XI edycję Stalowowolskich Dni Książki "Zaczytany październik". Akcja prowadzona jest od 2004 r., a jej cel pozostaje niezmienny – popularyzacja książki, czytelnictwa i biblioteki w lokalnym środowisku. Żyjemy obecnie w ciekawych czasach. Z jednej strony postęp technologiczny umożliwia wykorzystanie różnych nowych metod promowania biblioteki i zachęcania do dołączenia w poczet jej użytkowników, zaś z drugiej, z powodu nowych mediów, ich atrakcyjności i łatwego dostępu (szczególnie dla młodego pokolenia), oddala użytkownika od książki i biblioteki. Problem nie powstał tu i teraz, podobnie jak i jego rozwiązanie nie jest dziś możliwe. Biblioteki zmagają się z tym trendem od lat, ale dziś, można powiedzieć, radzą sobie całkiem dobrze, organizując, na gruncie który dobrze znają, różne ciekawe akcje promocyjne. Postanowiliśmy zatem ustanowić święto książki w naszej małej Ojczyźnie, nie zaniedbując oczywiście akcji ogólnopolskich, w których bierzemy czynny udział. Biblioteka Główna i cztery miejskie filie zaproponowały mieszkańcom miasta Stalowa Wola i powiatu stalowowolskiego szereg imprez i zajęć kulturalno-edukacyjnych. Były oferty dla dzieci, młodzieży, dorosłych i seniorów. W obchody, jak zawsze, licznie włączyły się przedszkola, szkoły podstawowe i gimnazjalne.

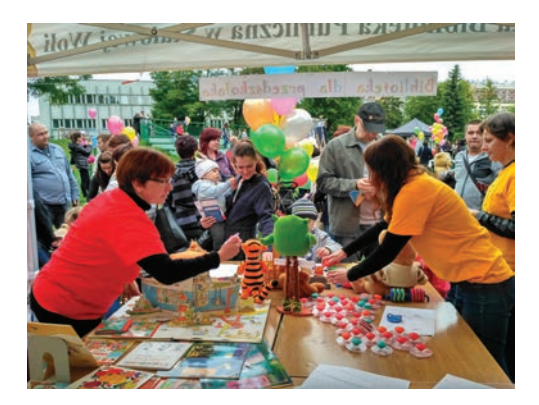

W tym szczególnym czasie bibliotekarze przeczytali dzieciom kilkadziesiąt książek. Bardzo cenimy sobie akcję głośnego czytania, traktując ją jako punkt wyjścia wychowania przyszłego miłośnika książek. U siebie czytamy zawsze, ale jeśli trzeba czytamy wszędzie, np. w przedszkolach i szkołach, wychodząc naprzeciw trudnościom z jakimi borykają się nauczyciele w przypadku grupowych wyjść (niesprzyjająca pogoda czy ograniczenia czasowe). Wybór literatury dziecięcej nie jest przypadkowy, są to najczęściej bajki i opowieści uczące właściwego podejścia do drugiego człowieka i środowiska, które nas otacza. Bardzo dobrze przyjęło się wśród młodszych dzieci głośne słuchanie audiobooków w Wypożyczalni Książki Mówionej Biblioteki Głównej. Wspólne słuchanie ma nie tylko wartość poznawczą, rozwija wyobraźnię, ale również integracyjną i relaksacyjną. Dzieci przenoszą się w inny wymiar, a przyjemne otoczenie sprzyja odbiorowi słuchanego tekstu.

Atrakcją Stalowowolskich Dni Książki było spotkanie z Michałem Zawadką, który przeprowadził warsztaty z historii pisma i komunikacji. Kreatywność autora książek dla dzieci i młodzieży zaskoczyła nawet nas, pracowników biblioteki, a tym bardziej dzieci, które brały udział w tym niesamowitym wydarzeniu. Talent aktorski prowadzącego, ekspresyjność, łatwość w kontakcie z dziećmi, niezwykła wrażliwość na książkę – wszyscy byli zachwyceni umiejętnościami Michała Zawadki.

W ostatni czwartek września promowaliśmy debiutancki tomik wierszy Elżbiety Ferlejko, pracownika naszego działu księgowości. Jeśli ktoś uważa, że sympatię do liczb oraz zamiłowanie do poetyckich wzruszeń trudno połączyć, to nasza koleżanka jest tego zaprzeczeniem. Wiersze z tomiku *Jestem spod róży Jestem z podróży* zostały zaprezentowane przez Agnieszkę Bulicz – prezesa Stowarzyszenia Literackiego "Witryna" w Stalowej Woli oraz Jolantę Bąk – bibliotekarkę. Słuchając refleksyjnych i pięknie czytanych wierszy, uczestnicy spotkania mogli zastanowić się nad uniwersalnymi prawdami życia, sensem i bezsensem człowieczego losu. Oprawę muzyczną poetyckiego wieczoru, zapewnili: pianistka – Aleksandra Knap, wychowanka Państwowej Szkoły Muzycznej w Stalowej Woli oraz duet gitarzystów – Tamara Piotrowska i Sławomir Wychowaniak. Było miło, wzruszająco, śpiewająco. Czekamy na kolejny tomik utalentowanej poetki.

Zorganizowano też, wspólnie z Wydziałem Gospodarki Odpadami Urzędu Miasta Stalowej Woli i Starostwem Powiatu Stalowowolskiego, XXI edycję powiatowego konkursu plastycznego "Ekslibris", pod hasłem "Eko-segregacja". Konkurs adresowany do uczniów szkół podstawowych i gimnazjalnych, miał niezmiernie ważny temat przewodni – segregację odpadów. Zaprojektowanie tej formy grafiki artystycznej nie jest łatwe, mimo to otrzymaliśmy 476 ekslibrisów. Prace były ciekawe, mądre, dotykające sedna tematu. Najlepsze zostały nagrodzone, jednak najważniejszym był fakt, że młodzi ludzie są świadomi zagrożeń środowiska naturalnego i wiedzą, jak wpływać na jego

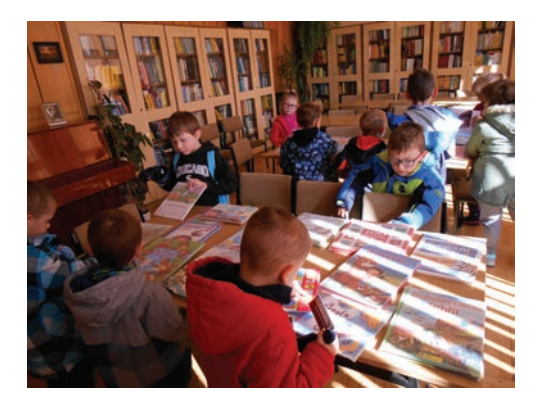

ochronę. Prace można nadal oglądać w Bibliotece Głównej i jeśli choć jedna osoba pochyli się nad tym problemem, jesteśmy usatysfakcjonowani.

14 października hucznie obchodziliśmy urodziny Kubusia Puchatka. Najbardziej lubiany miś skończył właśnie 90 lat i ma się całkiem dobrze. Bibliotekarze przygotowali dla dzieci prezentację multimedialną, wiele ciekawych zabaw, łamigłówek, zgadywanek. Było doczepianie (z zawiązanymi oczami) ogonka Kłapouchemu, wylizywanie miodu, rozwiązywanie tematycznych zadań itp. Nie zabrakło zabaw ruchowych, wyścigów mieszkańców Stumilowego Lasu, tańców z balonami, głośnego "sto lat" i "kubusiowej piniaty". Następne urodziny za rok, najmłodsi czytelnicy mogą czuć się zaproszeni już dziś.

W czasie jesiennej akcji przeprowadziliśmy wiele pogadanek o charakterze regionalnym, lekcji bibliotecznych, ciekawych spotkań z książką, zajęć literackich, wystawek książek (np. najstarsze i najciekawsze egzemplarze), a także wycieczek do naszych bibliotek na terenie miasta. Odbyło się spotkanie Dyskusyjnego Klubu Książki dla dzieci i dorosłych, uczestników cyklicznych warsztatów literackich, kółka dziennikarskiego oraz spotkanie podsumowujące Wakacyjną Akademię Reporterów. Ponadto, młodsze dzieci wzięły udział w wielu zajęciach z wykorzystaniem różnorodnych pomocy edukacyjnych. Mogły przyjrzeć się prawdziwej maszynie do pisania, zaproponować pomysł na wykorzystanie skarbów jesieni, poćwiczyć sztukę origami, spędzić miło czas przy grach planszowych i układaniu puzzli.

Wiele zaplanowanych akcji nawiązywało do Roku Henryka Sienkiewicza. W Bibliotece Głównej zorganizowano wystawę "Życie i twórczość Henryka Sienkiewicza". Ekspozycja główna składająca się z 12 plansz dotyczących życia pisarza i jego twórczości, uzupełniona została o kopie okładek i stron tytułowych przekładów *Quo vadis* w oryginalnych językach m.in. esperanto, chińskim, japońskim, arabskim. Materiały wystawowe otrzymano dzięki uprzejmości Muzeum Literackiego Henryka Sienkiewicza w Poznaniu. Zwiedzanie wystawy dopełniały interesujące zajęcia biblioteczne dotyczące naszego Noblisty.

W ramach akcji "Zaczytany październik" uczestniczyliśmy wraz z innymi instytucjami i firmami miejskimi, w obchodzonym w całym kraju Ogólnopolskim Dniu Przedszkolaka. Przyjęliśmy propozycję z wielką chęcią, zyskując doskonałą okazję do zaprezentowania księgozbioru i oferty zajęć dla tej grupy wiekowej. Może zabrzmi to nieskromnie, ale dzieci przy naszym stoisku bawiły się wyśmienicie (wiemy to od rodziców). Zorganizowano czytanie książek, stemplowanie i różnego rodzaju zabawy pod namiotem. Wrześniową porą był on konieczny, uspokajamy natychmiast wszystkich bibliotekarzy – książka rzecz święta, deszcz, chociaż pojawił się pod koniec obchodów, nie wyrządził żadnych szkód prezentowanym bajkom.

Oczywiście nie mogło zabraknąć kiermaszy książek. W ciągu miesiąca zorganizowaliśmy je w Bibliotece Głównej i jednej z filii. Ta forma promocji czytelnictwa cieszy się w naszym mieście niezmiennie ogromnym powodzeniem. Za kilka złotych można było wzbogacić domową biblioteczkę i mieć mnóstwo satysfakcji z takiego zakupu. Książki oferowane w darze przez czytelników biblioteki zyskują drugie życie, a biblioteka za

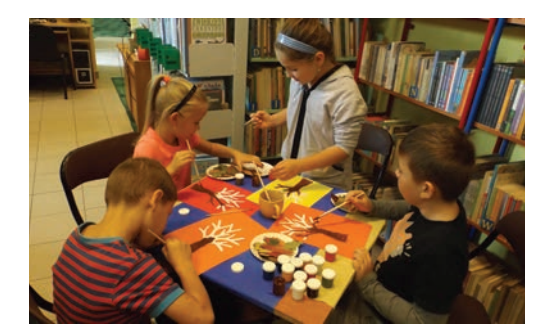

uzyskane środki finansowe może doposażyć swoje placówki w nowości wydawnicze.

Wszystkich atrakcji minionych Dni nie sposób wymienić. Podsumowując, ponad 4,5 tys. osób uczestniczyło w Stalowowolskim Święcie Książki. Czy to dużo, czy mało? Trudno oceniać, to zależy od przyjętych kryteriów. Dla nas wyznacznikiem są przede wszystkim nasi zadowoleni użytkownicy, poczynając od maluszków, a kończąc na niezwykle aktywnych seniorach. Jeżeli drzwi Biblioteki ciągle otwierają się i zamykają, jest gwarno na naszych imprezach i ciągle słyszymy piękne słowo "dziękuję", to statystyki mają mniejsze znaczenie. One były, są i muszą być, to nie ulega wątpliwości. My, bibliotekarze wiemy jednak swoje. Użytkownik czy klient – to przede wszystkim człowiek. Może takie hasło warto zaproponować na XII Stalowowolskie Dni Książki w przyszłym roku?

### **BEATA ŻYCZYŃSKA**

kierownik Działu Promocji i Nowych Technik Bibliotecznych MBP w Stalowej Woli

### **Debata o czytelnictwie młodzieży w Pałacu Prezydenckim**

Z inicjatywy Pierwszej Damy Agaty Kornhauser-Dudy odbyła się 22.11.2016 r. w Pałacu Prezydenckim debata "Czas na czytanie" poświęcona czytelnictwu młodzieży. Była połączona z warsztatami dla uczniów z cyklu "Eksperci pytają Młodych".

Pierwsza Dama otwierając debatę podkreśliła, że nie wyobraża sobie swojego życia bez czytania. – *Miałam to szczęście, że wychowałam się w domu, gdzie książki zawsze czytano. Dbaliśmy o książki, gromadziliśmy je, zabieraliśmy na wakacje, polecaliśmy sobie nawzajem, a przede wszystkim o książkach rozmawialiśmy* – powiedziała Agata Kornhauser-Duda. – *Czytając w przedszkolach, szkołach, także w ambasadach i w szkołach polskich poza granicami kraju wspieram wszystkie pomysły, które mają na celu zachęcić młodych ludzi* 

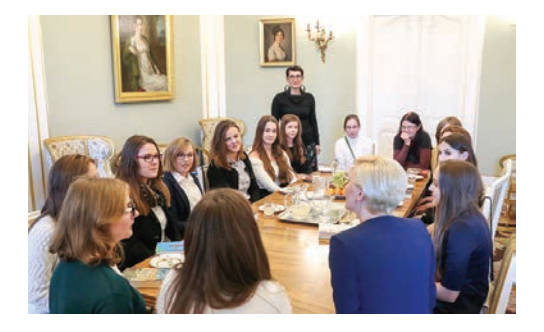

*do czytania. Jestem bowiem przekonana, że czytanie ma same zalety. Nie tylko kształtuje człowieka, poszerza wiedzę, wzbogaca słownictwo, kształtuje nasze poglądy, nierzadko również charaktery, ale ma także funkcję terapeutyczną i wreszcie, co nie jest bez znaczenia, jest bardzo dobrą formą spędzania wolnego czasu, a także świetnym sposobem na odpoczynek* – podkreśliła.

Podczas debaty, w której wzięło udział blisko 200 gimnazjalistów i licealistów klas pierwszych z całej Polski, Tomasz Makowski, dyrektor Biblioteki Narodowej, zaprezentował wyniki realizowanych corocznie przez BN badań czytelnictwa, wskazał na fakt, że młodzież jest grupą czytającą najwięcej, jednocześnie zwracając uwagę, iż po ukończeniu szkoły czy studiów wielu Polaków rezygnuje z czytania.

Podkreślił, że ważne są działania, które skłonią dorastającą młodzież do pozostania w kręgu książki, ponieważ bez czytelnictwa nie może być mowy o pełnym uczestnictwie w życiu kulturalnym i społecznym.

Debatę poprzedziły prowadzone m.in. przez specjalistów z Biblioteki Narodowej warsztaty, podczas których młodzi ludzie analizowali, dlaczego tak niewiele osób sięga po literaturę i jak pomóc im znaleźć "czas na czytanie". Zastanawiali się także nad tym, czym powinna charakteryzować się dobra książka, aby zainteresował się nią nastolatek, oraz dlaczego czytanie może być nie tylko obowiązkiem, ale i przyjemnością. Wypracowane w warsztatach propozycje zostały następnie przedstawione podczas głównej dyskusji.

*(informacja ze strony internetowej BN)*

### **70 lat minęło – jubileusz chojnickiej biblioteki**

Rozwój czytelnictwa wśród polskiego społeczeństwa jest bezpośrednio związany z pojawianiem się po II wojnie światowej publicznych bibliotek. Rok 1946 był początkiem wielu placówek bibliotecznych w Polsce, w tym także Miejskiej Biblioteki Publicznej w Chojnicach, wówczas Biblioteki Powiatowej. W październiku 2016 r. książnica w Chojnicach obchodziła 70-lecie powstania. Przez te kilkadziesiąt lat biblioteka próbowała swoją ofertą zaspokoić czytelnicze potrzeby jej użytkowników. Również obchodzony jubileusz był głównie poświęcony bibliofilom i molom książkowym.

### **Beletrystyka z nauką w tle**

To właśnie z myślą o nich przygotowany został cykl – "Siedem spotkań na 70-lecie Miejskiej Biblioteki Publicznej", trwający w październiku i listopadzie. Promocje książek i spotkania autorskie

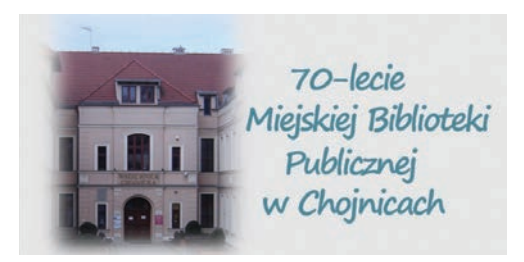

adresowane były do różnych grup czytelników. Coś dla siebie znaleźli miłośnicy beletrystyki, literatury popularnonaukowej, a także tej *stricte* naukowej. Serię imprez zainaugurowało spotkanie z autorem bestsellerów Januszem Leonem Wiśniewskim, który podczas swojej wizyty opowiadał zarówno o sobie, jak i o swojej twórczości oraz inspiracjach. Wizyta autora była okazją do wymiany uwag i wiedzy na temat miłości i jej chemicznego aspektu, poligamii i monogamii, a także o uwarunkowaniach

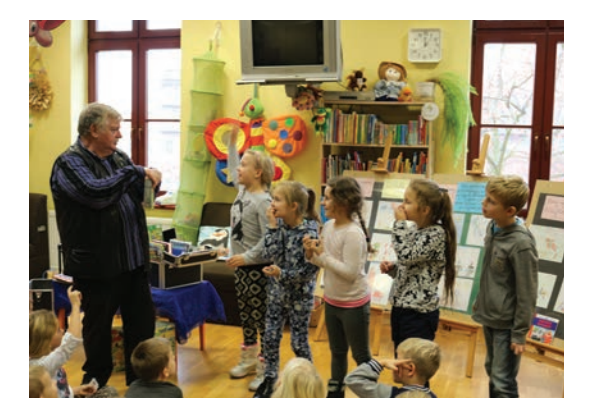

historycznych i geograficznych jego powieści. Nauka wplatana w karty książki zaciekawiła zarówno miłośników, jak i adeptów twórczości Janusza Leona Wiśniewskiego.

### **Książki naukowe**

Politologia, a właściwie polityka zagraniczna była tematem spotkania promującego książkę pod redakcją Rafała Willi i Jacka Knopka *Polska polityka zagraniczna 1989-2014*, której gościem był drugi z redaktorów, chojnicki profesor. Prelegent politykę zagraniczną Polski w latach 1989-2014 ocenił pozytywnie, mimo że, jego zdaniem, nie była ona wolna od błędów. Podczas święta MBP odbyły się także promocje dwóch książek lokalnych autorów, których prace magisterskie zwyciężyły w organizowanym przez Urząd Miejski w Chojnicach konkursie na najlepszą pracę z zakresu nauk społecznych. Książki te dotyczyły bezrobocia i agresji. Dorośli czytelnicy pojawili się na promocji książki Magdaleny Nowak *Bezrobocie jako czynnik warunkujący dysfunkcjonalność w rodzinie*, zaś młodzież wysłuchała wykładu Damiana Noski na temat jego książki *Agresja wśród współczesnej młodzieży polskiej*.

### **Filozofi a dialogu i muzyka**

Nie lada gratką dla miłośników filozofii była promocja książki austriackiego filozofa przełomu XIX i XX w. Ferdynanda Ebnera *Słowo i realności duchowe*. *Fragmenty pneumatologiczne* w tłumaczeniu i pod redakcją naukową doktora Krzysztofa Skorulskiego. W czasie tego spotkania bibliotekę odwiedzili znani naukowcy i znawcy filozofii dialogu, której Ebner był prekursorem, m.in.: prof. Jarosław Jagiełło, prof. Piotr Kostyło czy prof. Joachim Piecuch. Coś dla siebie znaleźli też miłośnicy muzyki, a dokładniej poezji śpiewanej. Podczas jednego z wieczoru mieli możliwość wysłuchania koncertu w wykonaniu miejscowego zespołu "Szeptem" w składzie Hanna Butkiewicz i Sandra Antkiewicz. Słuchacze zostali zabrani w podróż do świata utworów: "Starego Dobrego Małżeństwa", Antoniny Krzysztoń, zespołu "Pod Budą", "Wolnej Grupy Bukowina", Grzegorza Turnaua, Roberta Kasprzyckiego, Edyty Geppert, Elżbiety Adamiak i Czerwonego Tulipana.

### **Dzieci też świętowały**

Najmłodsi czytelnicy również uczestniczyli w obchodach 70-lecia Miejskiej Biblioteki Publicznej w Chojnicach. Z myślą o nich odbyło się spotkanie z Wiesławem Drabikiem, pisarzem, tłumaczem i ilustratorem, w czasie którego dzieci zapoznały się z twórczością autora oraz same tworzyły z nim rymowane wierszyki. Uczniowie dowiedzieli się, w jaki sposób powstaje książka, jak jest zbudowana, jak wykorzystuje się cztery podstawowe kolory w procesie druku, jak wygląda arkusz drukarski.

### **Wspomnienia sprzed lat**

Przez 70 lat istnienia książnicy w Chojnicach przez placówkę przewinęło się mnóstwo czytelników i pracowników, zorganizowano wiele wystaw i eventów, zmianie uległy zadania biblioteki i system pracy bibliotekarzy. Z okazji jubileuszu przygotowana została specjalna wystawa prezentująca historię MBP, jej strukturę, organizowane przedsięwzięcia oraz dokumenty mówiące o powstaniu placówki, katalogi kartkowe, stare pieczątki, dyplomy, podziękowania i gratulacje, kroniki, fotografie, księgi inwentarzowe oraz księgi ubytków i księgę korespondencji.

Dwa miesiące świętowania i organizowane w tym czasie spotkania przyciągnęły do biblioteki wielu czytelników, zarówno tych zaprzyjaźnionych, odwiedzających ją na co dzień, a także nowe osoby zainteresowane prezentowaną przez MBP ofertą kulturalną. Chojniczanie mogli się przekonać, że ich biblioteka jest miejscem, do którego warto przyjść. Zarówno po to, żeby wypożyczyć książkę, jak i miło spędzić czas.

#### **WERONIKA SADOWSKA**

## **PIERWSZE / NAJSTARSZE – pokaz**  *Mszału Erazma Ciołka* **w Bibliotece Narodowej**

PIERWSZE / NAJSTARSZE to cykl prezentacji z okazji 1050. rocznicy chrztu Polski. Co miesiąc Biblioteka Narodowa prezentuje w Pałacu Rzeczypospolitej pierwsze teksty i najstarsze zabytki kultury i historii, dokumentujące początki państwa polskiego.

Kolejny pokaz z cyklu PIERWSZE / NAJ-STARSZE był niepowtarzalną okazją, aby zobaczyć *Mszał Erazma Ciołka* – bezcenną, bogato zdobioną księgę, która na jeden dzień (21.10. ub.r.), opuściła skarbiec Biblioteki Narodowej.

Erazm Ciołek, biskup i królewski dyplomata, był nie tylko niezwykle sprawnym politykiem, ale również znanym w Europie mecenasem sztuki. Znajdujący się w zbiorach Biblioteki Narodowej *Mszał* został przygotowany właśnie na jego zlecenie i pod wieloma względami wyprzedzał swoją epokę. Chociaż przyjmuje się, że gdy powstawał (1514-1518) w Polsce panowało jeszcze średniowiecze, to jego zdobienia są typowe dla włoskiego renesansu. Wykonało je przynajmniej trzech różnych iluminatorów, wśród których znajdował się prawdopodobnie Stanisław Samostrzelnik – jeden z najwybitniejszych polskich malarzy książkowych.

*Mszał* Ciołka jest tak wyjątkowy również dlatego, że pochodzi z okresu rosnącej popularności

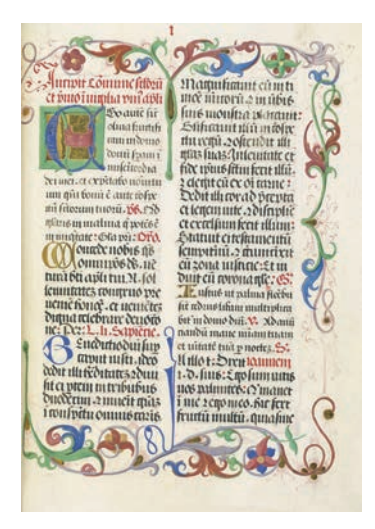

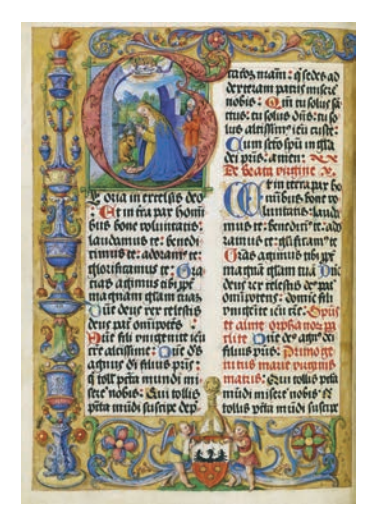

druku – z czasów ostatnich ksiąg wykonywanych przez kaligrafów i iluminatorów, którzy uwzględniali preferencje zleceniodawcy. Z kolei upodobania i gust podróżującego w charakterze dyplomaty Ciołka doskonale odzwierciedlają przemiany, jakie zachodziły w artystycznej kulturze Europy przełomu XV i XVI w.

Do zbiorów Biblioteki Narodowej *Mszał Erazma Ciołka* został włączony po I wojnie światowej, a następnie, w obliczu kolejnej wojny, ewakuowany do Kanady, skąd powrócił do Polski po dwudziestu latach (1959).

Podczas pokazu w Pałacu Rzeczypospolitej dzieje i tematykę *Mszału* przedstawiła dr Magdalena Łanuszka w wykładzie "Rękopis na przełomie gotyku i renesansu, czyli o niezwykłym *Mszale* z fundacji biskupa Erazma Ciołka". Pokaz *Mszału* to była także jedna z nielicznych okazji, żeby zwiedzić barokowe wnętrza Pałacu Rzeczypospolitej, po których oprowadzał warszawski przewodnik Jacek Karwat.

*Mszał Erazma Ciołka* w Polonie – Cyfrowej Bibliotece Narodowej: https://polona.pl/ item/7651562/15/

*Informacja prasowa Biblioteki Narodowej*

### **Z szacunkiem do przeszłości. Modernizacja Filii nr 4 Nowohuckiej Biblioteki Publicznej**

We wrześniu 2016 r. zakończono remont Oddziału dla Dorosłych Filii nr 4 Nowohuckiej Biblioteki Publicznej w Krakowie. Biblioteka działa w centrum Nowej Huty, przy Alei Róż od 1962 r. Na parterze znanego bloku "Świat Dziecka", po obu jego stronach, znalazły swoje miejsce specjalnie zaprojektowane lokale biblioteczne, każdy o powierzchni ok. 190 m<sup>2</sup>. Na parterze mieszczą się wypożyczalnie, a na przestronnych antresolach: czytelnie, toalety i pomieszczenia socjalne. We wnętrzach zachowały się oryginalne elementy architektoniczne o charakterze dekoracyjnym oraz część mebli wykonanych specjalnie do tej filii. W latach 60. XX w. biblioteka ta była jedną z najnowocześniej urządzonych. O spójny, zgodny z obowiązującymi ówcześnie trendami w wystroju wnętrz użyteczności publicznej dbali znani architekci i projektanci.

**NOWE OBIEKTY BIBLIOTECZNE**

Obecnie filię tę można nazwać wizytówką nowohuckich bibliotek publicznych, gdyż położona jest przy głównej trasie turystycznej od Placu Centralnego do Muzeum Historycznego Miasta Krakowa Oddział Dzieje Nowej Huty, naprzeciwko licznie odwiedzanego przez mieszkańców Parku Ratuszowego, w pobliżu węzła komunikacyjnego oraz instytucji handlowych i usługowych. Czytelnicy mogą korzystać z bogatego księgozbioru: ponad 19 tys. wol. książek i 3 tys. audiobooków na CD i w formacie DAISY, prasy codziennej i kolorowej, zbioru gier planszowych oraz specjalnego zestawu komputerowego dostosowanego do potrzeb osób niewidomych i niedowidzących. Turyści znajdą tu ulotki informacyjne nt. historii Nowej Huty oraz jej atrakcji turystycznych i kulturalnych, przewodniki oraz fachową pomoc bibliotekarza.

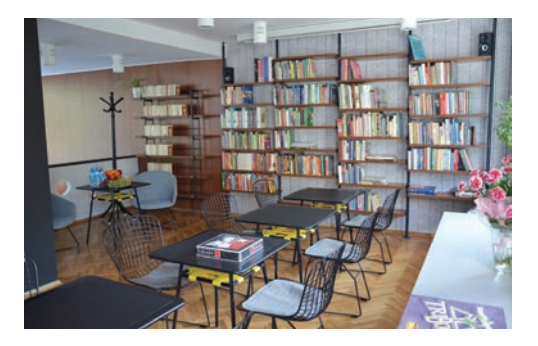

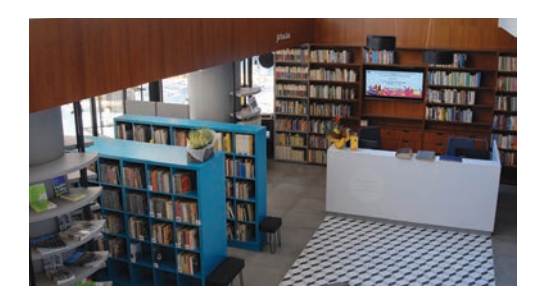

Projekt aranżacji wnętrza zlecono Firmie ME-TAwnętrza Michalina Wojdyła, z którą biblioteka zrealizowała już kilka projektów. Wielkim wyzwaniem dla projektantki, jak i pracowników było sprostanie oczekiwaniom lokalnego środowiska, dla którego nowohucki klimat oraz rewitalizacja lokali użytkowych i przestrzeni miejskiej jest bardzo istotna i szeroko dyskutowana. Priorytetowym zadaniem było jednak stworzenie, z szacunkiem dla historii i otoczenia, nowoczesnej, funkcjonalnej przestrzeni, która ułatwi dostęp do zbiorów, zapewni wygodę oraz stworzy możliwości do kreatywnych działań pracowników i czytelników. Dlatego w projekt zaangażowano również socjologa przestrzeni, do którego należała praca na rzecz funkcjonalności, wygody i ergonomii.

Remont rozpoczęto od wymiany witryn okiennych, które są z jednej strony atutem tej biblioteki, gdyż zapraszają przechodniów do wnętrza, z drugiej zmorą. Dzięki nowym, estetycznym i szczelnym oknom można było aranżować przestrzeń dowolnie, bez obaw o zalanie zbiorów lub chłód, który praktycznie uniemożliwiał funkcjonowanie pracownikom. Drugim wielkim problemem w ponad 50-letnim lokalu były instalacje elektryczne i teleinformatyczne. Przeprowadzono więc gruntowny remont rozwiązując problemy z przeciążeniem sieci elektrycznej i przerwami w łączności internetowej. Wymieniono również podłogę na parterze, zamieniając część starego parkietu na piękne płytki z ozdobną mozaiką na środku.

 Kolorystyka wnętrza nawiązuje do mody z lat 60. XX w. Na tle neutralnej szarości efektownie wyglądają żółte, niebieskie i czarne ściany, tapety w geometryczne wzory i elementy z płyty meblowej. Za ladą biblioteczną stanął zestaw regałów, w których zainstalowano 48 calowy monitor do informacji multimedialnej. Ponad regałami przyklejono okładzinę ścienną z płyty meblowej, która niezwykle "ociepla" wnętrze i podkreśla jego charakter. Z jednej strony lady ustawiono trzy stanowiska komputerowe oraz zainstalowano dotykowy monitor do przeglądania katalogu, po drugiej urządzono kącik prasowy. Ustawienie to jest nieprzypadkowe. Bibliotekarz, nie tracąc z oczu lady bibliotecznej, może służyć pomocą osobom korzystającym z komputerów lub rozmawiać z osobą siedzącą w fotelu przy czasopismach. Prasa wyeksponowana w pobliżu punktu obsługi czytelnika zachęca do skorzystania z tej oferty nawet osoby, które nie miały takich planów. Kącik prasowy widoczny jest też z ulicy i pobliskiego przystanku autobusowego przez witryny okienne, a klimatyczne oświetlenie oraz oryginalne fotele i elementy dekoracyjne w postaci starego katalogu i maszyny do pisania zachęcają do spędzenia czasu we wnętrzu. W czytelni ustawiono kilka stolików, wygodne fotele, zamontowano elektrycznie rozwijany ekran i rzutnik tworząc wygodne miejsce do pracy cichej i przestrzeń do działań okołobibliotecznych. Niezwykle ważne w bibliotece są pomieszczenia socjalne, ogólnodostępne sanitariaty oraz różne schowki, dlatego dawny magazynek zaadaptowano na dodatkową łazienkę, w pokoju służbowym zorganizowano kącik śniadaniowy oraz zamontowano dużą przestronną szafę, w której znalazło się miejsce nie tylko na dokumentację, ale też na rzeczy osobiste pracowników. Wnękę pod schodami wykorzystano jako schowek na makulaturę, środki czystości i dodatkowe krzesła. Aby zachować estetykę wnętrza i jak najefektywniej wykorzystać przestrzeń, wejście zabudowano ruchomymi regałami na książki.

Jak wiadomo diabeł tkwi w szczegółach, dlatego, dla podkreślenia klimatu wnętrza wyeksponowano stare zdjęcia i zachowano część wyposażenia, które zaprojektowano w 1962 r. specjalnie dla biblioteki. Odnowiono część charakterystycznych metalowych regałów, stolikom oraz gazetnikowi wymieniono blaty i żyłkowe półeczki, odtworzono charakterystyczne regały zbudowane z metalowych rurek i drewnianych półek, odnowiono ciekawie zaprojektowany tradycyjny katalog biblioteczny, w którym umieszczono stare karty pisane ręcznie. Przy schodach pojawiło się wielkoformatowe archiwalne zdjęcie przedstawiające wnętrze czytelni.

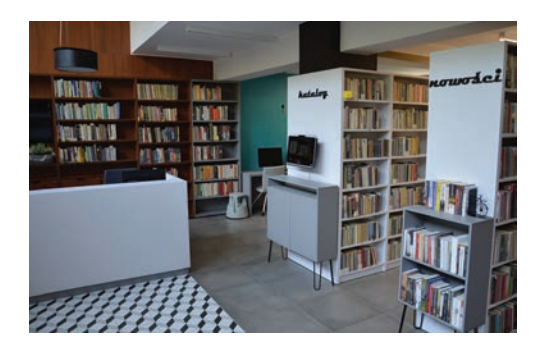

Niestety nie udało się usunąć barier architektonicznych, które utrudniają osobom starszym i z niepełnosprawnością ruchową korzystanie z biblioteki. Zamontowano jedynie dodatkowe poręcze przy schodach na antresolę.

Uroczyste otwarcie zaplanowano na sobotę, w czasie 8. edycji akcji "Zajrzyj do Huty". Biblioteka przygotowała w tym dniu otwarcie wystawy przedstawiającej sześćdziesięcioletnią historię nowohuckich bibliotek, wykład dr. Waldemara Komorowskiego nt. designu nowohuckich lokali użytkowych oraz uhonorowała najstarszych czytelników dyplomami i drobnymi upominkami.

Wszystkie zmiany, udogodnienia oraz nowe wyposażenie służą nie tylko poprawie jakości obsługi użytkowników, ale też rozszerzeniu i uatrakcyjnieniu oferty usług bibliotecznych. Odbywają się tu kursy komputerowe, warsztaty dla seniorów oraz osób niepełnosprawnych, przeglądy nowości książkowych i audiobooków, wykłady, wystawy twórczości artystów nieprofesjonalnych, zajęcia z elementami biblioterapii, warsztaty i prezentacje, działa koło przyjaciół biblioteki. Mam nadzieję, że sprostaliśmy oczekiwaniom użytkowników i wymaganiom współczesnego bibliotekarstwa.

Zapraszam do odwiedzenia biblioteki i podzielenia się swoimi uwagami, które będą cenną wskazówką przy kolejnych projektach. Bibliotekę można również zobaczyć na stronie domowej, stronie Lustro Biblioteki oraz w Kronice Krakowa i Nowohuckiej Kronice Filmowej dostępnych na kanale You Tube: https//youtube/m4\_HzdlBZJM

### **IZABELA RONKIEWICZ-BRĄGIEL**

p.o. dyrektora Nowohuckiej Biblioteki Publicznej w Krakowie

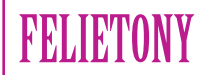

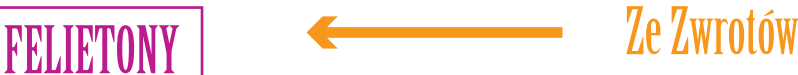

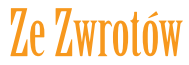

### **Bob Dylan – nietypowy format biblioteczny**

Prawdopodobnie znajdzie się jeszcze jakaś biblioteka, która ustawi na półce książki nie według klasyfikacji dziesiętnej, nawet szczegółowo rozwiniętej, w zależności od potrzeb własnych czytelników, ale gdzieś około października pokaże własne zasoby kierując się uznaną rangą – "laureaci Nobla w dziedzinie literatury". Ale co zrobić z laureatem nagrody Nobla w dziedzinie literatury za rok 2016? Na pewno większe biblioteki mają w swoich zbiorach niektóre części jego bogatej dyskografii, jeszcze mniej posiada papierową książkę napisaną przez Boba Dylana, czyli pierwszą część biografi i (*Kroniki* t. 1, Wydawnictwo Czarne 2014), ale na półce opisanej wyżej kultowy amerykański pieśniarz na pewno się nie mieści.

Werdykt norweskiej Akademii spotkał się z aprobatą wielbicieli Dylana, ale też z konsternacją pochłaniaczy papierowych książek, pisanych z mozołem przez lata, często wyznaczających artystyczne kierunki prozy i poezji na długie lata. Twórczość pisarzy i poetów broni się (lub nie) niejako bez żadnej dodatkowej pomocy, bez estrady i tłumów pod nią. Oczywiście bywa przerabiana na sztuki i widowiska, służy za tekst pięknych piosenek. Jednak działalność artystyczna kogoś takiego jak Dylan jest mocno związana z nim samym jako pieśniarzem, z jego muzyką, z instrumentem, na którym gra i przede wszystkim z czasem, w którym jest wykonywana. Bardzo chcemy wierzyć w zapewnienia, że teksty jego pieśni są bardzo piękne artystycznie, że muzyk czerpie z bogatych zasobów kultury wysokiej, że są tam odniesienia religijne i społeczne. Gdybyśmy jednak odjęli od tekstów jego gitarę, głos, muzykę oraz czas i miejsce jego prezentacji, można byłoby zadać pytanie: czy to byłoby warte Nobla? Zwłaszcza amerykańska publiczność zna go jako wybitnego artystę muzyki popularnej. Polska Wikipedia trafnie oddaje rodzaj tej popularności: "Swój indywidualny styl oparł na wielu gatunkach muzycznych, od tradycyjnego amerykańskiego folku i country bluesa poprzez country do muzyki gospel, rock and rolla, rockabilly, czy angielskiej, szkockiej i irlandzkiej muzyki folkowej, a także jazzu i swingu. Występuje z gitarą akustyczną, elektryczną, keyboardem, harmonijką ustną…". Nasze życie, jego fragmenty podniosłe, smutne czy sentymentalne często przytwierdzone są do popularnych piosenek, ich muzyki i właśnie często banalnego tekstu. Dotyczy to utworów popularnych w wielu krajach, również w naszym. Ale autorzy bardzo dobrych testów to dla nas "tekściarze". Praktycznie nie zdarzają się artyści, którzy wykonują własną muzykę, tekst, używają ulubionego instrumentu – i to przez wiele lat. A w ogóle nie ma takich, którzy osiągnęli sukces światowy.

W Polsce jest kilka nazwisk, które na trwale związały pisane teksty ze swoim czasem, kulturą i obyczajami. To oczywiście Młynarski, Osiecka, w nieco odmiennej stylistyce Wasowski i Przybora. Był też oczywiście Kaczmarski, trochę na wyrost określany mianem barda. Nikomu jednak nie przyszło do głowy nie tylko nominować ich jako poetów do nagrody Nobla, ale nawet do szanowanej Nike.

Niedawno (7 listopada 2016 r.) zmarł Leonard Cohen, też legendarny i popularny pieśniarz. Ten zaczynał jako poeta, a nawet jego pierwsze tomiki były przez znawców dobrze oceniane. Śpiewał i grał po to, by kontynuować karierę poetycką. Jednak to Bob Dylan stał się prawdziwie sławny, bo unurzany w amerykańskiej (a więc silniejszej niż kanadyjska) kulturze masowej, towarzyszył swoim śpiewaniem różnym społecznym zawirowaniom.

Za co Nobel dla Dylana? "Za stworzenie nowego, poetyckiego wyrazu wewnątrz całej amerykańskiej tradycji muzycznej" – głosi fragment oficjalnego uzasadnienia nagrody. Dylan jest w swoim długim życiu laureatem wszystkich możliwych nagród muzycznych, ale i niektórych literackich. Równie dobrze mógłby być laureatem pokojowej nagrody Nobla, czyż bowiem jego utwory nie są nieustannym nawoływaniem do pokoju między ludźmi i na świecie? Do nas bardziej przemawiają sugestie, że Akademia dawno, bardzo dawno nie przyznała nagrody komuś z Ameryki.

Piszemy o tegorocznym Noblu zwłaszcza dlatego, że jest dobrym przykładem procesów, które występują też w bibliotekach. Książka i czasopisma cyfrowe walczą z tradycyjną postacią książki, telenowele zastępują skutecznie wielotomowe sagi, literatura popularna chętniej jest czytana niż wyrafinowane i nowatorskie pozycje.

Coraz częściej zamiast nawet dobrego poety na wieczorku w bibliotece chętniej będzie się słuchać lokalnego pieśniarza (lub pieśniarki) z własnym tekstem, muzyką i własną gitarą. Czy to źle? Może w ten sposób wrócimy znów do źródeł literatury, do opowieści o świecie śpiewanych, recytowanych, a dopiero potem uwiecznianych…

*Emeryk*

## **Podstawy obsługi komputera w bibliotece dla seniorów**

W naszej bibliotece od stycznia 2015 r. prowadzone są zajęcia z podstaw obsługi komputera, które mają charakter spotkań indywidualnych i są w pełni darmowe. Biorąc pod uwagę długi okres prowadzenia spotkań, pojawiło się kilka refleksji. W niniejszym artykule postaram się odpowiedzieć na kilka pytań oraz uzasadnić wybór grupy docelowej i sposób prowadzenia zajęć. Średnio w miesiącu na spotkaniach pojawia się 10-20 osób i biorą one udział w blisko 30-40 spotkaniach.

### **Dlaczego akurat seniorzy?**

Może się wydawać, że najbardziej zaniedbaną grupą w polskich bibliotekach pod względem czytelnictwa jest młodzież gimnazjalna. Z kolei seniorzy są najbardziej narażeni na cyfrowe wykluczenie. Czy tego chcemy czy nie, tempo naszego życia nieustannie przyspiesza i coraz bardziej jest uzależnione od nowych technologii. Dlatego też warto znać zarówno podstawy korzystania z komputera, jak i sieci internet. Nie chodzi tylko o obsługę i wykorzystywanie nowoczesnej technologii w codziennym życiu. Ważna jest też edukacja w zakresie podstaw ochrony przed zagrożeniami czyhającymi na nas w sieci (cyberprzestępstw). Mając to na uwadze, nasza biblioteka wraz z Powiatową Komendą Policji prowadzi działania, które mają na celu uświadomić seniorom zagrożenia płynące z rzeczywistości wirtualnej.

### **Dlaczego zdecydowaliśmy się na zajęcia z seniorami w charakterze spotkań indywidualnych?**

Seniorzy to bardzo specyficzna grupa odbiorców. W naszym mieście jest wiele ofert związanych z aktywizacją seniorów (Uniwersytet Trzeciego Wieku, joga, basen, języki obce, płatne zajęcia komputerowe, itd.). Dlatego postanowiliśmy również zorganizować spotkania z podstaw obsługi komputera. Co najważniejsze, są to zajęcia bezpłatne i prowadzący podchodzi do każdego z uczestników indywidualnie. Zajęcia tego typu dają nam więcej możliwości niż spotkania grupowe. Najważniejsze jest to, że cały czas spotkania poświęca się jednej osobie, słucha o jej trudnościach związanych z obsługą sprzętu i w efekcie koncentruje się na rozwiązaniu konkretnego problemu. Prowadzący dostosowuje zajęcia do poziomu zaawansowania osoby zainteresowanej. Co najważniejsze, uczestnicy spotkań są bardziej otwarci w dzieleniu się swoimi problemami, o których nie mieliby odwagi powiedzieć w grupie. Spotkania indywidualne mają jedną wadę – niestety nie uda się zapisać na nie wszystkich chętnych ze względu na ograniczoną liczbę miejsc. Niemniej, dzięki takim formom spotkań, jakość świadczonej pomocy może utrzymać się na wysokim poziomie.

### **Zajęcia indywidualne**

Plusy:

- systematyczne spotkania (przynajmniej raz w tygodniu),
- podejście indywidualne skupiamy się na pomocy w rozwiązywaniu problemów i niejasności,
- wypracowanie silnych relacji kursant prowadzący (możliwość konsultacji poza wyznaczonym terminem spotkania),
- budowanie więzi i zaufania w relacji prowadzący – uczestnik,
- godziny dopasowywane do potrzeb zainteresowanych,
- bezpłatne zajęcia.

Minusy:

– ograniczona liczba miejsc.

### **Jak wygląda spotkanie i jak długo można na nie uczęszczać?**

Spotkania mają charakter indywidualny. Umawiamy się z osobami na konkretny dzień i godzinę wcześniej uzgadniając, jaki temat będziemy poruszać (co sprawia danej osobie największą trudność?). Jedno spotkanie trwa godzinę, jeżeli natomiast po zajęciach uczestnik ma potrzebę spotkania się jeszcze raz, ustalamy kolejny termin w następnym tygodniu. Ponadto, jeżeli osoby posiadają swój sprzęt, zachęcamy, aby go

przynosiły. W innym wypadku zajęcia odbywają się na komputerach będących na wyposażeniu sali multimedialnej biblioteki. Uczestników zajęć można podzielić na trzy grupy. Pierwsza to osoby, które mają konkretny problem, np. zgrywanie zdjęć z aparatu i im wystarczy jedno spotkanie. W drugiej grupie są osoby, które na omówienie konkretnego zagadnienia potrzebują kilku spotkań, np. korzystanie z portali społecznościowych. Trzecią grupę stanowią osoby zaczynające pracę z komputerem od podstaw i im potrzeba poświęcić kilkanaście spotkań. Na każde zajęcia trzeba się przygotować, aby szanować czas kursantów i swój. Nie chcemy narzucać sztywnego programu. Liczba spotkań nie jest ograniczona, tzn. nie ma przydziału, ile kto razy może się spotkać. Ma to swój minus w postaci "blokowania" miejsca dla innych zainteresowanych, niemniej chcemy, aby osoby korzystające z naszej pomocy były usatysfakcjonowane i wyszły od nas zadowolone.

### **Czy jest zainteresowanie?**

Jest duże zainteresowanie zajęciami z podstaw obsługi komputera. Niestety możliwości czasowe nie pozwalają na organizowanie większej liczby spotkań. W związku z tym nawiązaliśmy współpracę z mobilnym doradcą, który wspólnie z nami prowadzi zajęcia dla 4 osób (nie rozwiązuje to naszego problemu z czasem, ale jest wielkim wsparciem). Powodem tak dużego zainteresowania jest indywidualny charakter zajęć, co potwierdzają sami zainteresowani.

### **Czym się zajmujemy?**

Jak już wspomniałem, problemy z którymi przychodzą zainteresowani są różne: począwszy od kompletnych podstaw związanych z włączeniem komputera aż po zgrywanie plików, obsługę konta mailowego, portali społecznościowych, instalowanie sterowników, programów użytkowych, instalowanie nowego systemu operacyjnego. Do najczęstszych zagadnień, które poruszamy na spotkaniach należą: serwisy z dostępem do filmów i seriali online, serwis Youtube i korzystanie z niego, serwis społecznościowy Facebook, Twitter i Nasza Klasa, Skype, MS Office (Word, Excel, Access, Power Point, Publisher), narzędzia pakietu OpenOffice, ćwiczenia związane z obsługą myszki i klawiatury, narzędzia Google (wyszukiwarka, mapy, grafika), dysk w chmurze, obsługa sprzętów z systemem Android i MAC, nagrywanie płyt, instalowanie programów antywirusowych, strony z grami przeglądarkowymi, instalowanie programów użytkowych, instalowanie sterowników, podłączanie urządzeń wielofunkcyjnych, k o n f i g u r a c j a i korzystanie ze skrzynki mailowej, bankowość

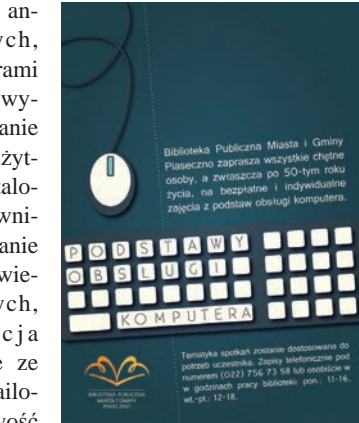

elektroniczna, odzyskiwanie haseł w serwisach, opłacanie faktur, obsługa touchpada, obsługa przeglądarek internetowych: Mozilla FireFox, Google Chrome, Opera, znajdowanie połączeń i przesiadek (autobusowych i kolejowych), drukowanie i skanowanie, e-zwiedzanie muzeów i miejsc, aktualizacja oprogramowania. Z uwagi, że wielu zainteresowanych przynosi własny sprzęt, pracujemy na wielu wersjach systemów operacyjnych np.: Windows XP, 7, 8, 10, Vista, 2000 a także na Linuxie i Mac OS.

### **Czy zajęcia grupowe kategorycznie nie?**

Mimo że nasze zajęcia przybrały charakter spotkań indywidualnych, nie przekreślamy formy spotkań grupowych i chcemy ją wprowadzić (maksymalnie 5 osób). Poruszać będą jedno zagadnienie, które zostanie w pełni omówione w określonym czasie, np. trzy tygodnie (jedno dwugodzinne spotkanie tygodniowo). Planujemy docelowo zrealizować 5 tematów związanych z obsługą komputera i korzystania z sieci internet. Ponadto spotkania te będą przeznaczone dla osób znających podstawy (grupa średniozaawansowana). Zajęcia będą rozpoczynały się w momencie skompletowania grupy i będą mogły się powtarzać w zależności od zapotrzebowania.

### **E-zagrożenia i akcja e-motywacja**

W celu zwiększenia świadomości seniorów w korzystaniu z nowych technologii staramy się pokazać plusy i minusy korzystania z internetu i komputera. Dwukrotnie przeprowadziliśmy wspólnie z Powiatową Komendą Policji spotkania dotyczące e-zagrożeń. Oba cieszyły się dużym zainteresowaniem. Wraz z funkcjonariuszem policji

staraliśmy się przybliżyć każdemu zainteresowanemu sposoby działania cyberoszustów. Prelekcji towarzyszyła prezentacja multimedialna obrazująca przykłady cyberprzestępstw. Poruszane były m.in. zagadnienia: skimmingu, typosquatingu, phishingu, oszustwa nigeryjskiego, oszustwa na portalach aukcyjnych, oszustwa z wykorzystaniem telefonów i sms-ów itp. Ponadto każdy uczestnik dostał opracowaną broszurkę na temat prawa autorskiego w internecie oraz metod wykorzystywanych przez cyberprzestępców.

Oprócz spotkań dotyczących e-zagrożeń, chętnie włączamy się w akcje związane ze szkoleniem seniorów w zakresie użytkowania nowych technologii. Dzięki nim możemy nie tylko pracować i kontaktować się, ale też zdobywać wiedzę i kulturalnie się rozwijać. Jedną z takich akcji była organizowana przez Fundację Orange "Akcja E-motywacja". Były to wideotransmisje ze znanymi, ciekawymi ludźmi. W czytelni łączyliśmy się ze studiem, gdzie oglądaliśmy wywiad, a wszystkiemu towarzyszyła możliwość komentowania i zadawania pytań gościom.

### **Kiedy koniec?**

Na chwilę obecną nie ma wyznaczonego terminu zakończenia indywidualnych spotkań. Wręcz przeciwnie – planujemy rozszerzyć działalność o zajęcia grupowe oraz w dalszym ciągu brać udział w różnych akcjach mających zachęcić osoby starsze do sięgania po nowe technologie, korzystania z nich w życiu codziennym – w pracy czy dla rozrywki.

### **Co chcemy tym osiągnąć?**

Głównym celem, dla którego zaczęliśmy organizować spotkania z podstaw obsługi komputera dla seniorów, była chęć pomocy w przezwyciężeniu strachu przed nowymi technologiami. Chcemy pokazać, że korzystanie z nich ułatwi nam w znacznym stopniu codzienne funkcjonowanie (np. wysłanie wniosku do urzędu, PIT-u, zarezerwowanie kolejki do lekarza, czy zamówienia/ rezerwacji książki w bibliotece – coraz więcej bibliotek komputeryzuje się i wprowadza katalogi komputerowe, itp.). Sam internet jest źródłem nie tylko rozrywki, ale i wiedzy, a w dzisiejszym świecie głównym czynnikiem napędzającym nasz rozwój jest właśnie informacja. Rodziny seniorów są bardzo zabiegane, a zdarzają się też osoby samotne, które nie mają nikogo, do kogo mogłyby zwrócić się o pomoc w wyjaśnieniu problemów. Dlatego też dzięki prowadzeniu takich zajęć i organizowaniu różnego rodzaju spotkań związanych z nowymi technologiami, chcemy przeciwdziałać cyfrowemu wykluczeniu osób starszych. Wykluczeniu, które jest realne, biorąc pod uwagę tempo dokonujących się zmian.

### **PRZEMYSŁAW KOWALSKI**

Biblioteka Publiczna Miasta i Gminy Piaseczno

### WW - wiadomości, wydarzenia

### **Choinka z kart katalogowych w Bibliotece Uniwersyteckiej w Olsztynie**

Tuż przed Mikołajkami (5 grudnia) w sercu Biblioteki Uniwersyteckiej UWM w Olsztynie (pod kopułą na I piętrze) zawieszona została "choinka katalogowa". Pracownicy biblio-

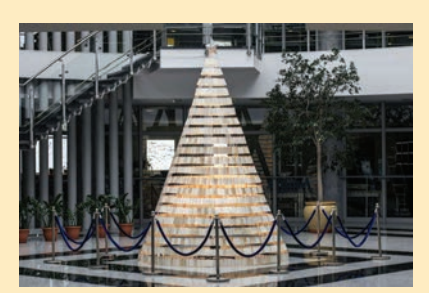

teki wykonali choinkę, która unosi się nad ziemią. Składa się ze 100 m drutu (co dało 21 obręczy), 150 m żyłki wędkarskiej, 1600 spinaczy, 1600 kart katalogowych i halogenu. Całość mierzy ok. 350 cm wysokości. Podświetlone od środka warstwy dają niezwykły, eteryczny efekt. Bezpośrednią inspirację stanowiły **wycofywane z obiegu karty katalogowe** Bibliotek Głównych Akademii Rolniczo-Technicznej oraz Wyższej Szkoły Pedagogicznej w Olsztynie. Wśród kart znaleźć można między innymi te pisane ręcznie oraz wystukane pierwszą elektryczną maszyną do pisania (lata 90. XX w.). Choinka z kart katalogowych robi duże wrażenie, jest pierwszą na świecie tego typu choinką.